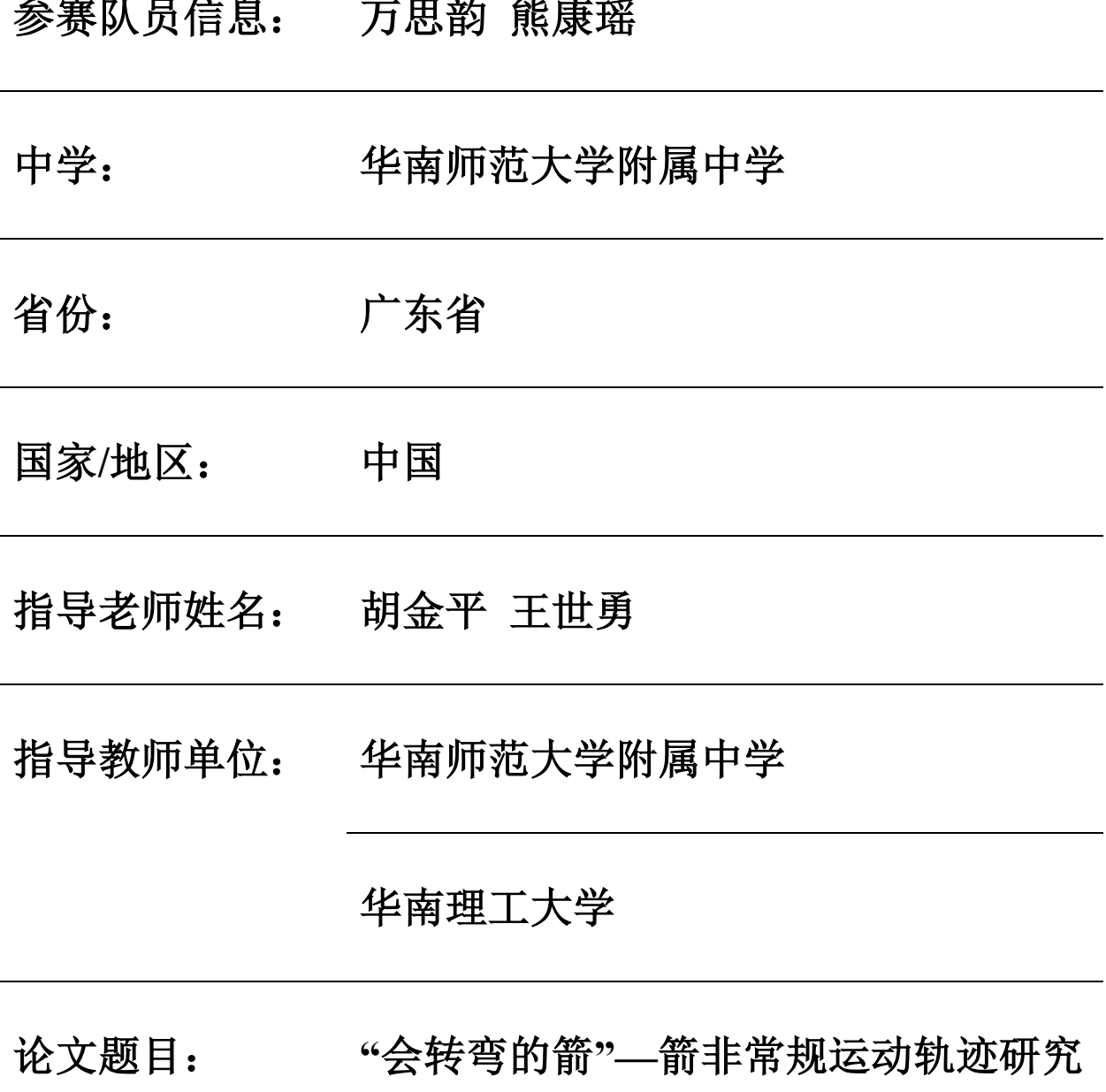

参赛队员信息: 万思韵 熊康瑶

# "会转弯的箭"——箭非常规运动轨迹研究

摘要:

箭由箭羽、箭杆、箭头构成。合理的箭羽设计可以使得箭的运动姿态稳定, 能够笔直击中目标,但当箭羽的位置发生改变时,箭将出现"拐弯"现象。本研究 对箭的"拐弯"现象,即非常规运动轨迹进行了实验探究、理论分析和仿真分析。 在实验探究部分,为了方便控制变量和测量数据,设计了一套实验装置,得出了 影响箭运动轨迹的三个重要因素:箭羽位置、出射速度、弓面倾斜角度。在此基 础上,进行了箭矢飞行原理的理论分析,建立了箭矢飞行的运动方程组,为仿真 做理论基础。最后,采用 Missile Datcom 软件进行仿真分析,对三种因素影响箭 的运动姿态的原因进行了仿真研究。研究结果表明物理实验和仿真结果之间基本 吻合,从而验证了理论分析。本研究的创新之处在于定量分析了箭非常规运动轨 迹的物理原理,揭示了不同影响因素对箭运动轨迹的作用规律。

关键词:箭;运动轨迹;飞行力学

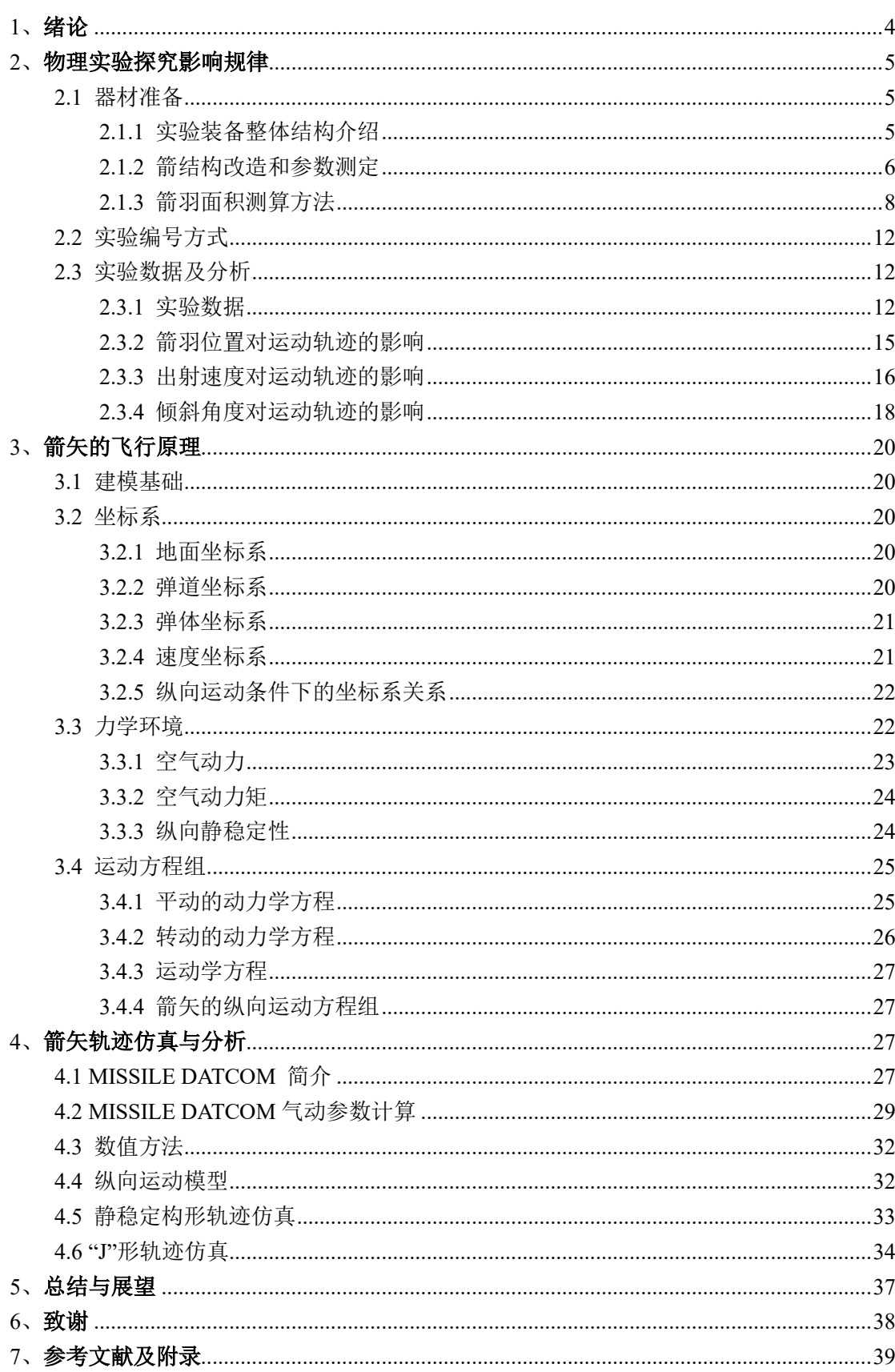

# 目录

# <span id="page-3-0"></span>**1**、绪论

箭羽,一种从古至今流传下来的弓箭必备的组成部分。传统的箭羽一般位于 箭杆尾部,起到稳定箭的运动姿态的作用,使箭能够笔直的朝初始射出方向运动, 以提高命中率。箭羽的存在,极大的改变了箭尾部的空气流动状态,使箭的稳定 性得到了极大的提升,使其运动轨迹笔直可循。

一次偶然的机会,我们在视频中了解到,当箭羽的位置发生改变,在一定情 况下,箭将不再走"直线",原本稳定箭体的箭羽反而将起到影响箭运动的反作用, 使箭产生意想不到的"转弯"。只是改变箭羽的位置便会有如此差别,通过我们的 实践发现:不仅箭羽的位置,出射速度也会影响箭的运动姿态。这不禁让我们好 奇——"会转弯的箭"的运动姿态究竟受到哪些因素的影响呢?这些因素是如何 影响箭的运动姿态的呢?

就此问题,我们进行了对照实验,研究多种因素对箭的运动轨迹的影响。最 终发现出射速度、箭羽位置、倾斜角度三个因素对箭羽的运动姿态的影响程度较 大。于是,为了记录相关数据,我们设计了一套实验装置,使得箭羽的出射参数 可控,使得箭羽的运动轨迹可测,并使用设计的实验装置针对三种因素进行了实 验研究,测得了实验数据,进行了对比分析,证实了三种因素确实会以不同方式 影响箭运动姿态。

实验得出了影响箭运动姿态的因素,但对于三种因素为何产生相应的影响, 实验无法做出清晰解释。于是我们进行了下一步理论分析——对箭进行了运动学 分析,建立了箭矢飞行的运动方程组,最终阐明了为何箭羽的位置发生改变会影 响箭的抬头程度。此外,根据理论分析的结果,我们进行了仿真验证,从而进一 步阐释了相关的影响机理。

最终,我们研究清楚了出射速度、箭羽位置和倾斜角度对箭非常规运动轨迹 的影响机理和影响程度。

# <span id="page-4-0"></span>**2**、物理实验探究影响规律

#### <span id="page-4-1"></span>**2.1** 器材准备

研究影响箭运动姿态的因素,重点在于对箭的运动过程进行定量分析,也就 是对箭的出射状态要做到可控可测,方便控制变量进行对比分析。但对箭的发射 以及箭的运动轨迹记录并没有现成的实验装置可以使用,于是我们首先进行了大 量的试射,初步推断影响箭运动轨迹的因素,限定出箭羽位置、出射速度、倾斜 角之后,根据实验需求,我们设计了一套实验装置,用于控制箭的出射状态以及 记录箭的运动轨迹。

#### <span id="page-4-2"></span>**2.1.1** 实验装备整体结构介绍

本实验装置对变量的控制通过长度测量、高度测量、拉力测量、箭羽位置测 量的方式实现。具体实验仪器包括游标卡尺、100m 皮卷尺、两根 15m 长杆、分 度值为 1mm 的刻度尺、威衡便携式数显拉力计、量角器。

射箭的起点位于一个高台,控制出射点位置始终在离地面 3m 的位置,通过 对比发现弓面水平状态以及与水平面成一定夹角的状态下箭的运动轨迹更明显 且易于测量,因此实验均限定在弓面水平或弓面与水平面成一定夹角的状态。

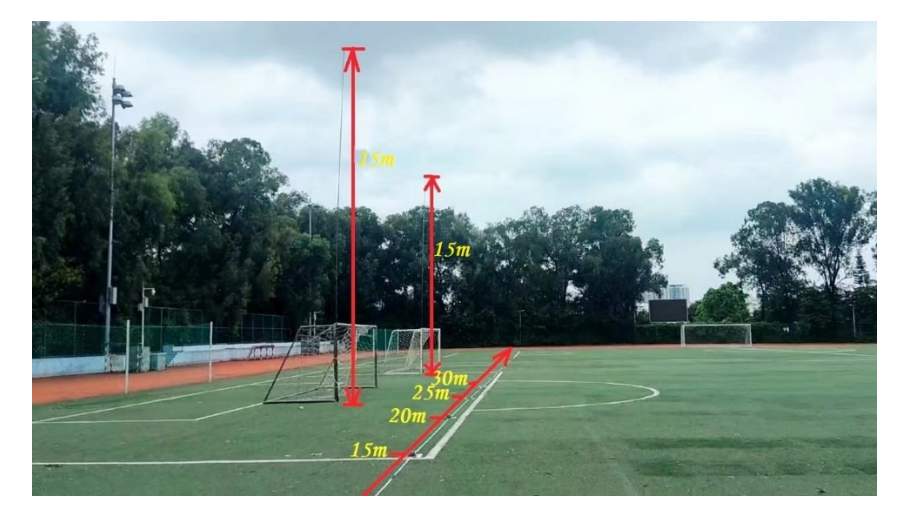

图 **2.1** 箭支飞行长度与高度测量装置

如图 2.1 所示,高度测量通过与球门竖杆固定的两根 15m 的长直杆作为背 景,杆上有红漆喷涂的刻度,右侧通过无人机录像,箭通过两个竖杆时,与横杆 的交点可以得到在固定距离时箭的飞行轨迹,通过视频回放,可以粗略得到箭的 飞行高度,因为箭的飞行速度较快,难以精确得到箭的飞行高度,同组实验之间 箭飞行高度差值较大,因此本装置较为粗略测量箭的飞行高度,故而忽略定点测 量时因为没有正对刻度而产生的误差。

距离测量通过一根 100m 的皮卷尺拉直固定在地面,箭落地后即可快速得到 飞行距离。

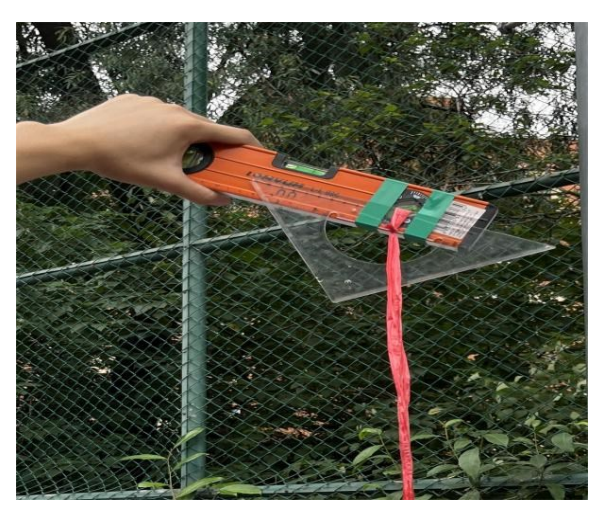

图 **2.2** 发射角度测量装置

发射角度测量装置(图 2.2)参考了初中时了解到的风速测量装置,使用水 平仪和量角器固定在一起,保证量角器的 0°—180°线处于水平面内,在量角器的 中心绑一根细线。水平发射时,水平仪用于保证弓面在水平状态,倾斜发射时, 保证水平仪水平状态,拉细线至目标刻度,射箭时,保证在侧面观察时箭和细线 重合,进而保证水平射出时的倾斜角度。

#### <span id="page-5-0"></span>**2.1.2** 箭结构改造和参数测定

为了方便对箭出射状态的测量和记录,如图 2.3 和 2.4 所示,我们对箭体讲 行了改造。分别在距离左侧箭头 12.5cm 的位置,以 2cm 为间隔设置 5 个刻度作 为出射速度的衡量刻度,以及在距离尾端 17cm 的位置,以 2cm 为刻度作为箭羽 位置的衡量刻度。

对于箭羽位置的控制,是通过每次调节箭羽的尾端点与箭羽位置刻度重合, 从 1—7 刻度距离尾端距离逐渐变大, 箭羽逐渐远离尾端, 逐渐靠近箭头, 于是 通过改变箭羽尾端与刻度的重合点而改变箭羽的位置。

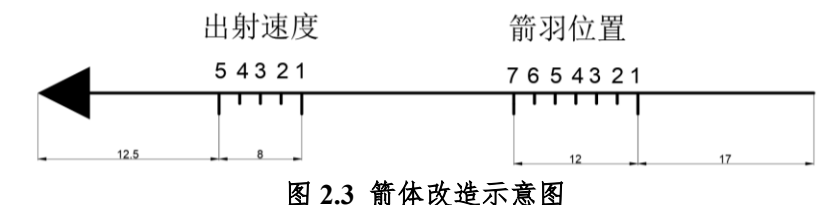

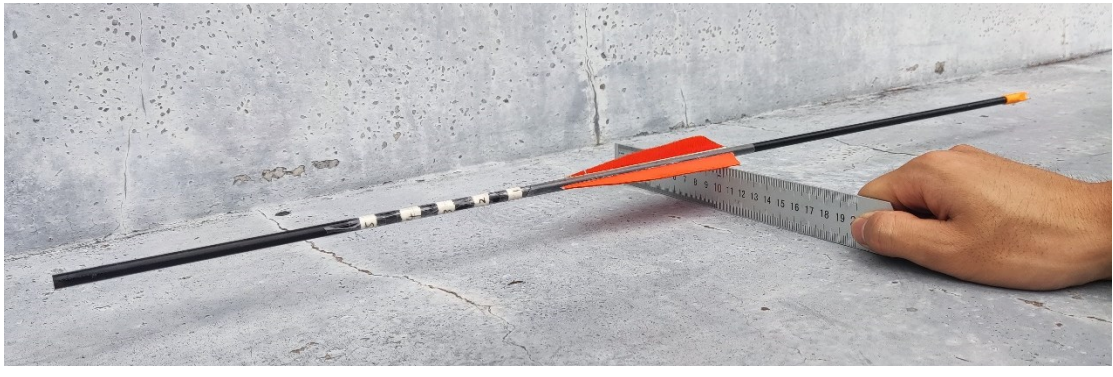

图 **2.4** 箭体改造实物图

对于出射速度的控制,因为需要研究箭的出射速度对箭运动轨迹的影响,但 是箭的出射速度可达约 30m/s,难以记录准确速度,于是我们采用记录拉弓距离 作为出射速度的替代,在箭身上设置了系列刻度,如图 2.5 左侧编号 1—5,表示 出射时,箭体和弓身的交点的位置,从1到5,拉弓的幅度逐渐变大,出射速度 逐渐变快。

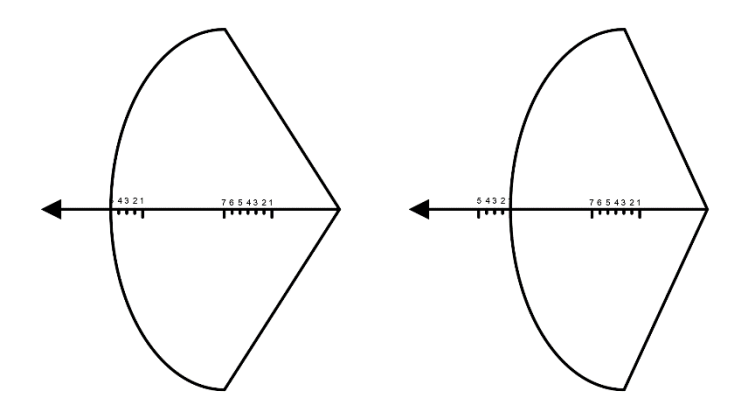

图 **2.5** 拉至 **5** 号位和 **1** 号位的区别

如图 2.5 所示,当拉弓至 5 号位时,比拉弓至 1 号位拉弓距离更长,弓的弯 曲程度更大,出射速度更快。

同时,对于所设置的刻度对应的拉力,我们使用测力计对五个刻度的拉力进 行了测量,研究拉力和均匀刻度之间的对应关系,测量结果如表 2.1 所示:

| 档位            | 第一次    | 第二次    | 第三次    | 平均值    |
|---------------|--------|--------|--------|--------|
|               | 86.73  | 86.73  | 86.73  | 86.73  |
| $\mathcal{P}$ | 95.55  | 95.06  | 94.08  | 94.90  |
| 3             | 101.43 | 101.19 | 101.23 | 101.28 |
| 4             | 109.27 | 107.70 | 108.24 | 108.40 |
| 5             | 117.11 | 117.85 | 118.87 | 117.94 |

表 **2.1** 刻度与拉力对应关系(单位:**N**)

同时,对数据使用 MATLAB 进行拟合,代码见附录 1,研究档位 *x* 和拉力 之间的关系,发现档位和拉力之间成严格的线性关系,拟合优度达到 0.995(图 2.6),拉力和档位 *x* 之间关系为:

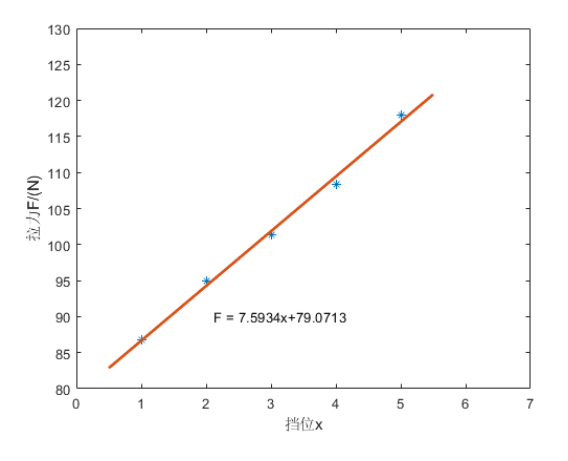

 $F = 7.5934x + 79.0713$ 

图 **2.6** 拉力和档位之间的关系

回归平方和: SSR = 576.592173 残差平方和: SSE = 2.636485 总体平方和: SST = 579.228658 拟合优度:  $R^2 = 0.995448$ 

#### <span id="page-7-0"></span>**2.1.3** 箭羽面积测算方法

箭羽的参数将作为理论分析的参数,因此需要测量箭羽的面积,对于箭羽面 积的测量,我们采取了两种方式,分别为 CAD 拟合和 MATLAB 像素计算。

#### **2.1.3.1 CAD** 拟合

首先正对箭羽拍摄箭羽和参考刻度尺的照片,然后将照片导入到 AutoCAD 软件之中,放大图片,使用短直线对羽毛的边缘进行描边拟合,得到由众多短直 线连接而成的羽毛的边界(图 2.7), 短直线构成一个多边形, 测量多边形最长的 直线长度,参考图片中箭羽该长边的长度 128mm,将多边形的该长边放缩至 128, 之后使用 AutoCAD 的"测量"工具, 圈选多边形, 即可得到多边形的面积(图 2.8)。 忽略边缘细小误差,多边形的面积1462.50,即可推出羽毛的面积为1462.50mm²。

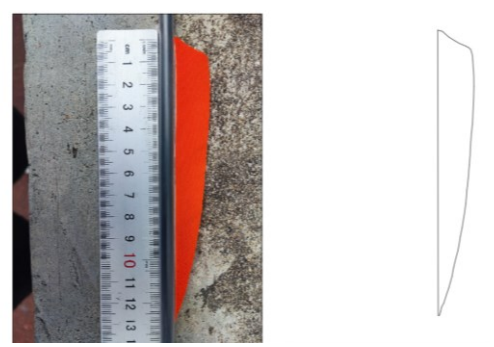

图 **2.7** 使用 **AutoCAD** 拟合箭羽的边界

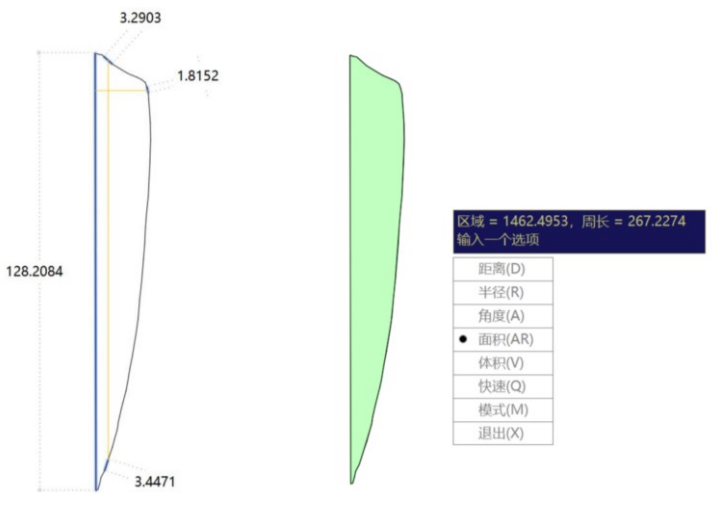

图 **2.8** 使用 **AutoCAD** 计算箭羽面积

### **2.1.3.2 MATLAB** 像素计算

基于 MATLAB 测量箭羽面积,首先需要获取一张包含箭羽以及一块钱硬 币图像的照片,如图 2.9 所示。

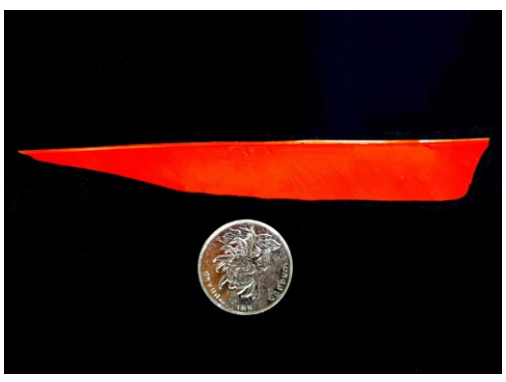

图 **2.9** 含箭羽和硬币的原图

像素计算的原理可以简单概括为:将含箭羽和含硬币的图像先转化为灰度图, 然后再转化为二值化图,经过形态学操作,降噪并去除孔洞,处理完之后对图像 进行分割,取出单独的硬币和箭羽的图像,计算硬币和箭羽占据的像素点的数量, 根据公式(2.1)和硬币的已知面积,便可计算出箭羽的面积,最终测得面积为

1455.5965 mm<sup>2</sup>, 与 CAD 拟合法测得的 1462.50mm<sup>2</sup>几乎相同。

下述公式(2.1)给出了计算羽毛面积的原理:

$$
S_{\widetilde{\mathfrak{m}}\mathfrak{B}} = \frac{\widetilde{\mathfrak{m}}\mathfrak{B}\llbracket \langle \mathfrak{F}, \mathfrak{F} \rangle}{\overline{\mathfrak{M}}\mathfrak{m}\llbracket \langle \mathfrak{F}, \mathfrak{F}, \mathfrak{F} \rangle} \cdot S_{\overline{\mathfrak{M}}\mathfrak{m}} \tag{2.1}
$$

为了准确估计箭羽面积,须遵循下列步骤:

(1) 利用 MATLAB 中的 imread 函数读取含箭羽、一块钱硬币图像;

img = imread('D:\Desktop【桌面】\原图.jpg');

(2)将原图 img 转换为灰度图 grayimg(图 2.10);

 $grayimg = rgb2gray(img);$ 

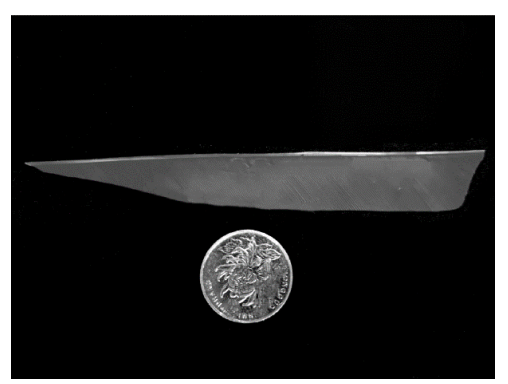

图 **2.10** 灰度图 **grayimg**

(3) 将灰度图 grayimg 转换为二值化图 binary(图 2.11);

 $binary = im2bw(grayimg);$ 

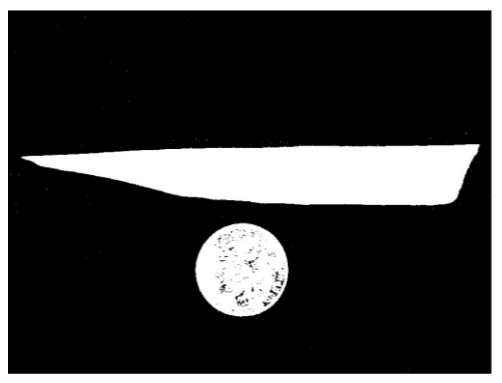

图 **2.11** 二值化图 **binary**

(4) 将二值化图 binary 进行先形态学操作, 实现降噪和去除孔洞, 得到 Binary (图 2.12);

 $Se = \text{strel}(\text{'disk}\2,9);$ 

 $Binary = imclose(binary, Se);$ 

 $Binary = improper(Binary, Se);$ 

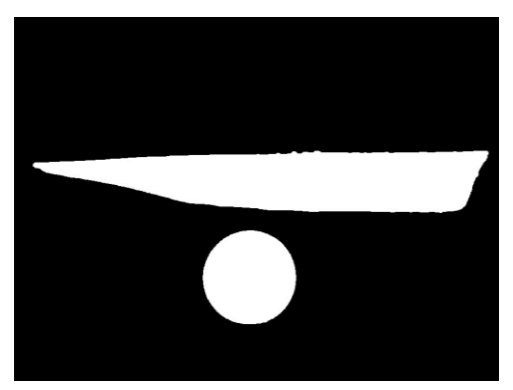

图 **2.12** 形态学操作后的效果图

(5) 打开变量 Binary, 观察箭羽与硬币的分割线, 设定横向分割线阈值 T(图 2.13);

 $T = 710;$ 

 $[m,n]$  = size(Binary);

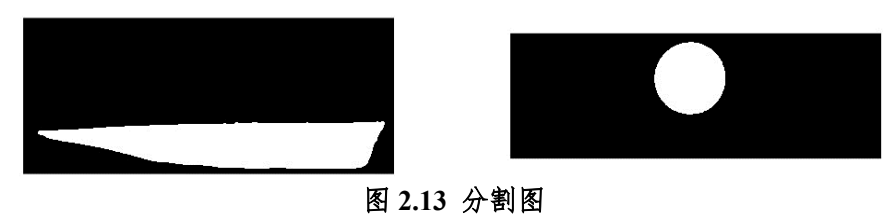

(6)分割箭羽及硬币,根据硬币直径 25mm 以及公式(1)计算箭羽面积,代码 如下所示:

```
for i=1:Tfor j=1:nif(Binary(i,j))feather(i,j) = 1;
      else
           feather(i,j) = 0;
      end
   end
end
for i=T+1:mfor j=1:nif(\text{Binary}(i,j))\operatorname{coin}(i-T,j) = 1;
```
 else  $\operatorname{coin}(i-T,j) = 0;$  end end

end

```
feather pixel = length(find(feather==1));
```
coin  $pixel = length(find(coin==1));$ 

S = (feather pixel/coin pixel)\*pi\*(25/2)^2;

fprintf('箭羽的面积 = %f 平方厘米\n', S/100);

#### <span id="page-11-0"></span>**2.2** 实验编号方式

为方便实验记录,我们设计了如图 2.14 所示的实验编号方式, 编号规则如 下:

(箭羽位置,拉弓力度,倾斜角度,同组序号)

第一位:代表箭羽位置,从 1 到 7 逐渐远离箭尾。

第二位:代表拉弓力度,代表发射时箭和弓身的交点的位置的号码,从 1 到 5 力度逐渐变大。

第三位:代表水平状态下,弓面向下倾斜角度,从水平,到与水平面成 5°、 10°,分别用 0、1、2 表示。

第四位:在前三位相同情况下的同组实验中从前到后从 1 依次增加。

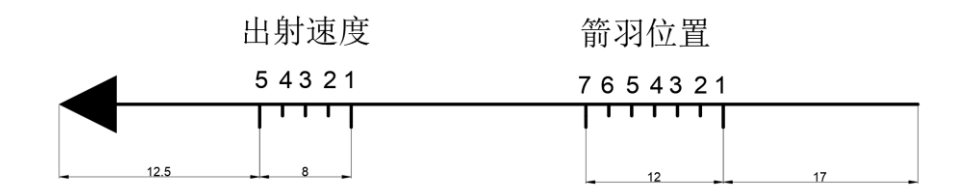

图 **2.14** 箭羽位置、拉弓力度刻度示意图

#### <span id="page-11-1"></span>**2.3** 实验数据及分析

#### <span id="page-11-2"></span>**2.3.1** 实验数据

实验对箭羽位置、出射速度、弓面的倾角进行了研究,采取控制变量对照实 验的方法,保证其中两个量不变的情况下改变另一个量,得出轨迹参数进行对比 分析。在轨迹参数中,飞行最高点和飞行最远距离是着重关注的内容。实验采集

**12** / **49**

| 编号   | 大致轨迹 | 总距离(m) | 最大高度(m) |
|------|------|--------|---------|
| 1101 |      | 30.0   | 3       |
| 1102 |      | 26.0   | 3       |
| 1301 |      | 45.0   | 3       |
| 1302 |      | 51.5   | 3       |
| 1501 |      | 60.0   | 3       |
| 1502 |      | 65.0   | 3       |
|      |      |        |         |

表 **2.2** 箭羽位于 **1** 号位 改变拉弓力度时的数据

# 表 **2.3** 箭羽位于 **3** 号位 改变拉弓力度时的数据

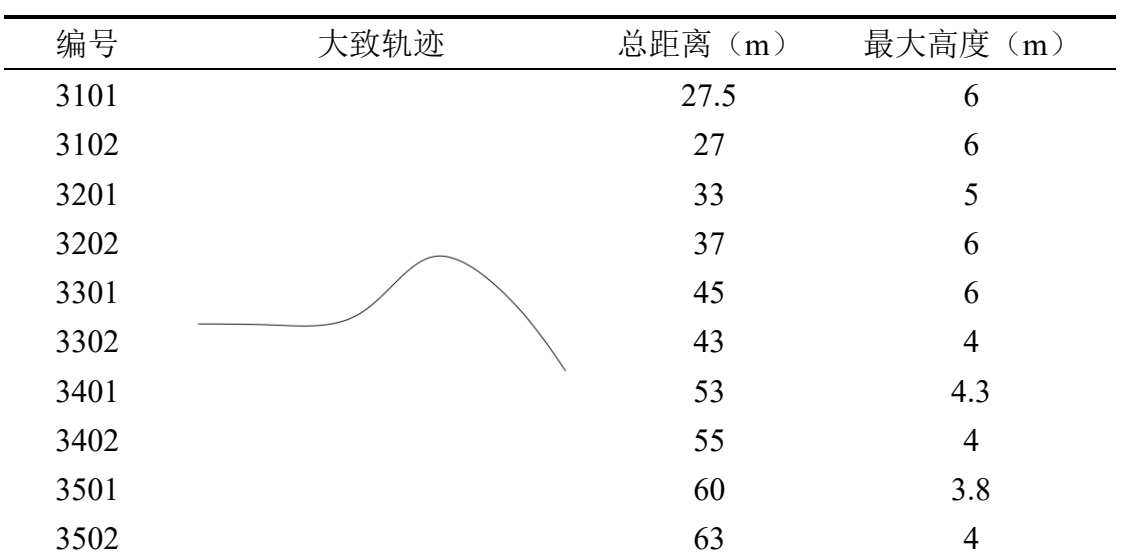

### 表 **2.4** 箭羽位于 **4** 号位 改变拉弓力度时的数据

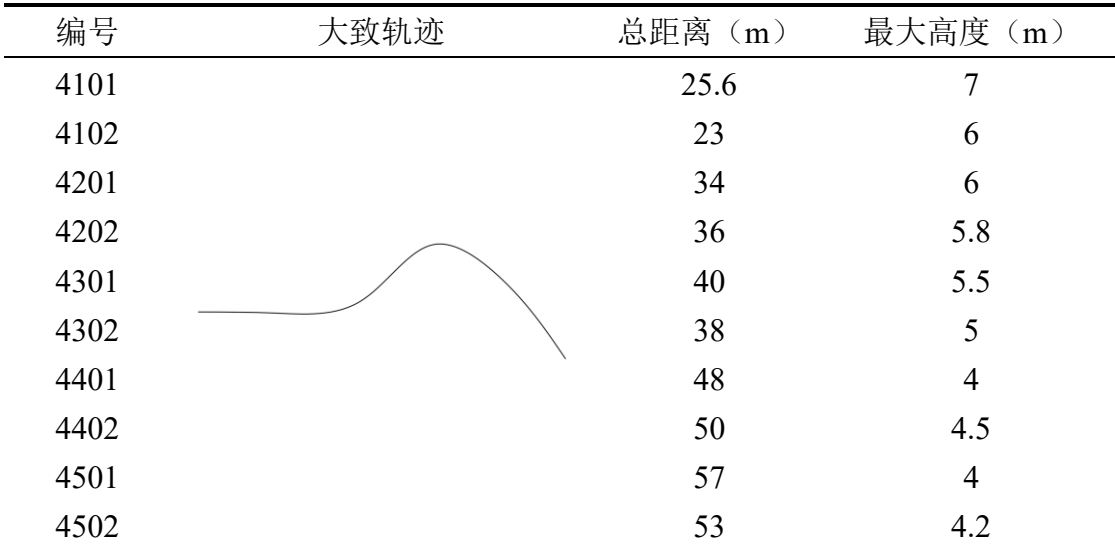

| 编号    | 大致轨迹 | 总距离(m) | 最大高度(m) |
|-------|------|--------|---------|
| 4A101 |      | 28.4   | 10.2    |
| 4A102 |      | 20.0   | 10.0    |
| 4A201 |      | 32.0   | 8.7     |
| 4A202 |      | 33.0   | 8.7     |
| 4A301 |      | 35.0   | 8.0     |
| 4A302 |      | 36.0   | 7.6     |
| 4A401 |      | 48.0   | 6.0     |
| 4A402 |      | 45.0   | 6.5     |
| 4A501 |      | 50.0   | 5.0     |
| 4A502 |      | 57.3   | 6.2     |

表 **2.5** 箭羽位于 **4A** 号位 倾斜度 **0°**改变拉弓力度时的数据

表 **2.6** 箭羽位于 **4A** 号位 倾斜度 **5°**改变拉弓力度时的数据

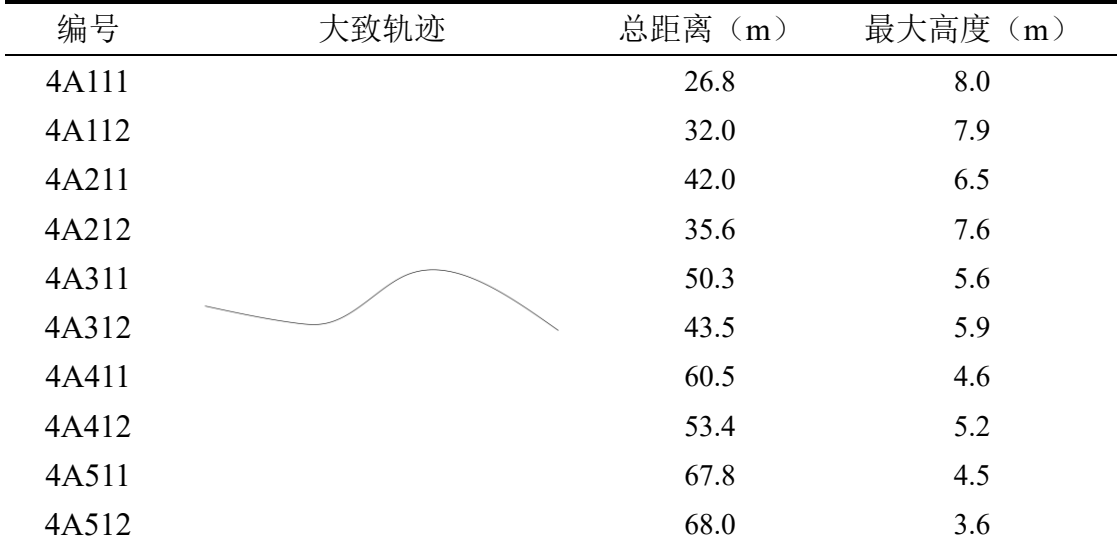

# 表 **2.7** 箭羽位于 **4A** 号位 倾斜度 **10°**改变拉弓力度时的数据

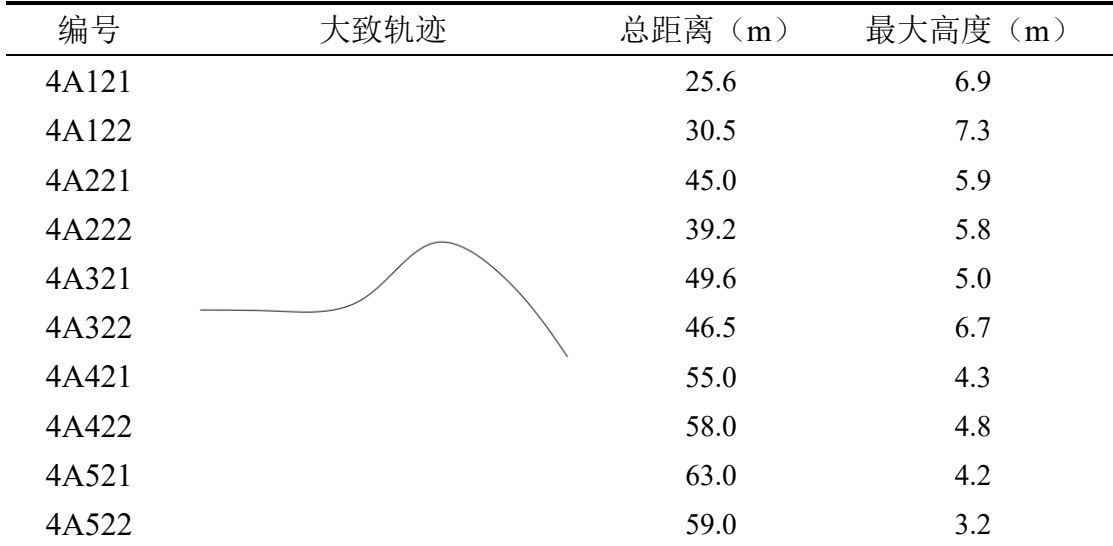

| 编号   | 大致轨迹 | 总距离(m) | 最大高度(m) |
|------|------|--------|---------|
| 5101 |      | 15     | 11      |
| 5102 |      | 20     | 12      |
| 5201 |      | 18     | 10      |
| 5202 |      | 16     | 8       |
| 5301 |      | 19.5   | 8.5     |
| 5302 |      | 18     | 9       |
| 5401 |      | 19     | 7.6     |
| 5402 |      | 21     | 7       |
| 5501 |      | 21.8   | 6.5     |
| 5502 |      | 23     |         |

表 **2.8** 箭羽位于 **5** 号位 改变拉弓力度时的数据

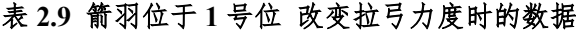

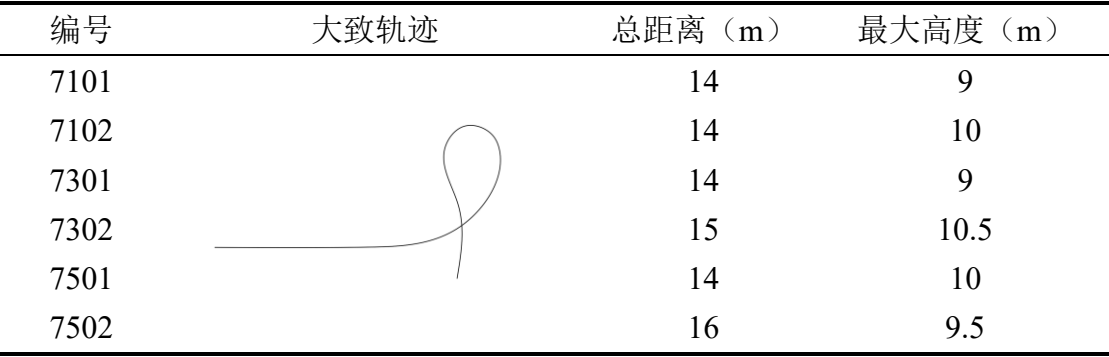

#### <span id="page-14-0"></span>**2.3.2** 箭羽位置对运动轨迹的影响

以上数据展示了在实验过程中,在相同的箭羽位置情况下,改变出射档位, 即改变出射速度,而产生不同的飞行距离和飞行高度。

将以上数据同组实验的不同次数取平均值,并汇总到同一张表(表 2.10)中, 对比在同一出射速度下,不同箭羽位置对飞行总距离的影响,以及在相同箭羽位 置下,不同出射速度对总距离的影响。

表 **2.10** 飞行总距离汇总表(单位:**m**)

|     | 1号位   | 3号位   | 4号位  | 4A 号位 | 5号位   | 7号位  |
|-----|-------|-------|------|-------|-------|------|
|     |       |       |      |       |       |      |
| 1 挡 | 28    | 27.25 | 24.3 | 24.2  | 17.5  | 14   |
| 2档  |       | 35    | 35   | 32.5  | 17    |      |
| 3 挡 | 48.25 | 44    | 39   | 35.5  | 18.75 | 14.5 |
| 4档  |       | 54    | 49   | 46.5  | 20    |      |
| 5 档 | 62.5  | 61.5  | 55   | 53.7  | 22.4  | 15   |

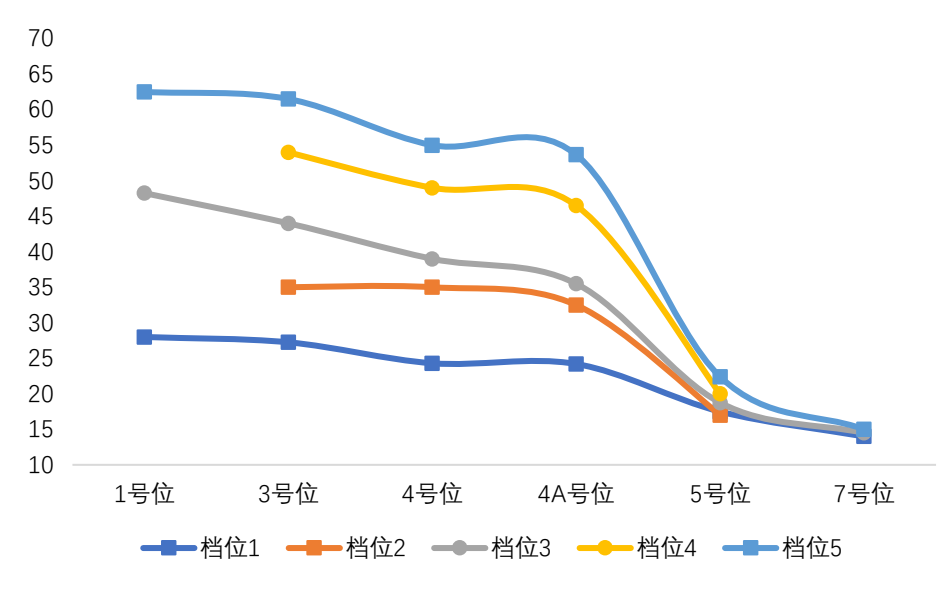

图 **2.15** 飞行总距离汇总表(单位:**m**)

由图 2.15 可以看出,相同箭羽位置的情况下,档位越高,也就是出射速度越 快,飞行总距离越大,这容易理解,出射速度越快,按照常理而言箭便会飞的越 远。但是图像有奇特之处在于当箭羽处于 7 号位的时候,即使档位提高,出射速 度变快,飞行总距离也不再增加,结合实际情况了解到,箭羽位于 7 号位的时候, 无论何种速度,箭出射后都会产生大幅度的抬头,继而箭身向后反转,箭体不稳, 发生"翻跟斗"现象,继而自由落体结束,故而无论速度多快,箭羽都在几乎相同 的地方翻跟头,于是飞行距离相似。

此外,观察图像每一根线的变化趋势,可以发现在相同的速度下,箭羽位置 越靠近箭头,箭的飞行距离越短,结合实验实际可以推测:箭羽越靠近箭头,箭 向上运动的程度越大。在相同的出射速度下,箭羽越靠近箭头,箭向上运动的程 度大,于是总能量更多的转化为重力势能,于是向前运动的速度转化为向上运动 的速度,箭抬头角度变大,于是箭受到的阻力变大,能量损失更多,故而箭的飞 行总距离变短。

#### <span id="page-15-0"></span>**2.3.3** 出射速度对运动轨迹的影响

表 2.11 表明了飞行高度与出射速度之间的关系。如图 2.17 所示, 其中出射 速度由拉力间接得知(拉力与出射速度之间成正比关系)。因为在 1 号位时, 是 自由落体的运动方式,最高点即为起点 3m,7 号位时,因为抬头幅度过大,过早 发生了运动状态失稳翻跟头,因而还没有升到较高点就结束了运动自由落体,故 而这两种位置暂时不列入图像之中。

**16** / **49**

由图 2.16 可以看出, 在相同箭羽位置下, 随着档位升高, 箭速度变快, 箭 的高度变低。可以推测可能的原因是,力是改变物体运动状态的原因,箭向上偏 转也需要受到一定的力,而力的作用是需要时间的,时间越短,相同的力的冲量 越小,物体的运动状态改变量也就越小,因而箭的抬头量也就越小,即仰角越小, 爬升高度越小。

|     | 1号位 | 3号位  | 4号位  | 4A 号位 | 5号位  | 7号位  |
|-----|-----|------|------|-------|------|------|
| 1挡  | 3   | 6    | 6.5  | 10.1  | 11.5 | 9.5  |
| 2档  |     | 5.5  | 5.9  | 8.7   |      |      |
| 3 挡 | 3   | 5.   | 5.25 | 7.8   | 8.75 | 9.75 |
| 4档  |     | 4.15 | 4.25 | 6.3   | 7.3  |      |
| 5 挡 |     | 3.9  | 4.1  | 5.6   | 6.75 | 9.75 |

表 **2.11** 飞行总高度汇总表(单位:**m**)

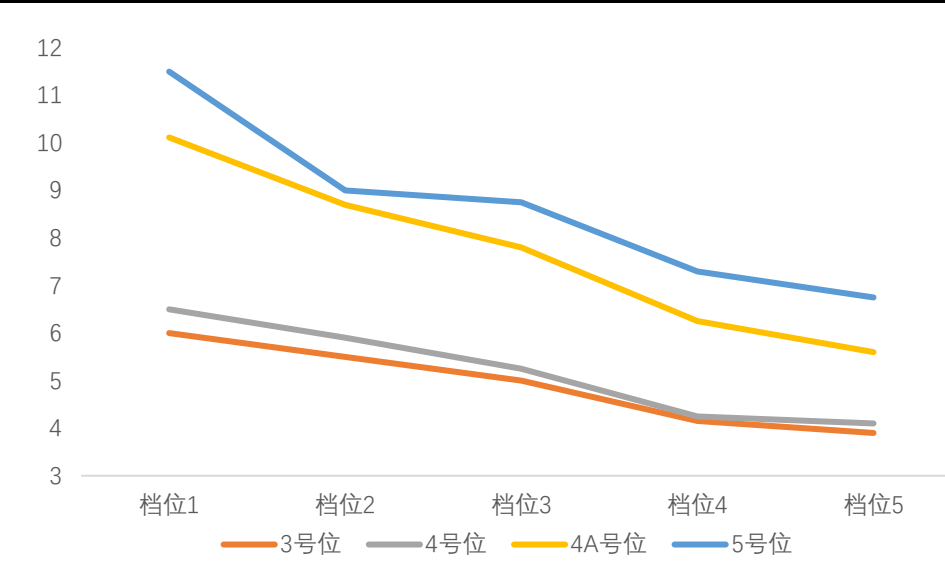

图 **2.16** 飞行总高度汇总表(单位:**m**)

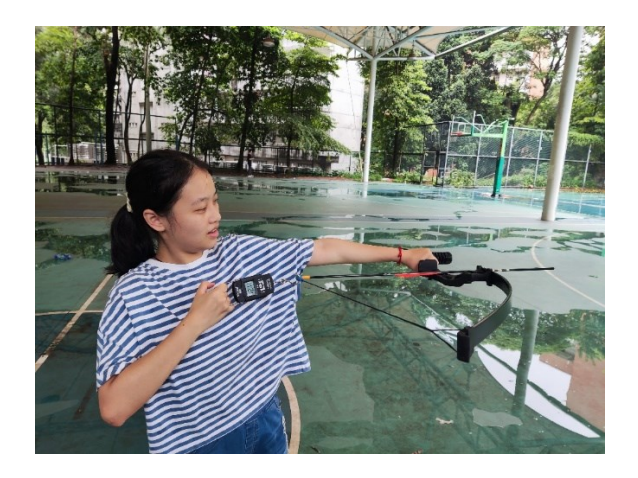

图 **2.17** 不同档位拉力的测量

#### <span id="page-17-0"></span>**2.3.4** 倾斜角度对运动轨迹的影响

此外,在实验过程中我们发现当在 4 号位和 5 号位之间,距离 4 号位 0.5cm 的位置发射时,当弓平面向下发射时,箭将走出较为顺畅且稳定的"S"形,于是, 为了便干研究弓面的倾斜角度对弓飞行轨迹的印象, 在 4 号位和 5 号位之间, 距 离 4 号位 0.5cm 的位置, 我们又设立了 4A 号位, 对 4A 号位讲行相同箭羽位置 的情况下,以不同的倾斜角度实验,以研究倾斜角度对箭运动轨迹的影响。

对 4A 号位,我们设置了  $0^\circ$ 、 $5^\circ$ 、 $10^\circ$ 三个系列梯度作为对照(表 2.12),不 设置更多的细分度数是因为细分太小不容易看出区别,且角度过大箭会与地面接 触而不能继续之后的运动轨迹而使数据无法采集。

观看倾斜角度对飞行高度的影响的折线图(图 2.18),在箭羽位置和发射速 度相同的情况下,随着倾斜角度增大,箭羽最高点的高度随之降低,且在五种档 位下结论一致,都是随倾斜角度增大高度逐渐降低,因而我们可以说:在同等条 件下,弓面向下倾斜角度增大,箭的飞行高度降低。

对于倾斜角度的影响的原因,可以设想是因为在相同的箭羽位置和出射速度 的情况下,箭在运动过程中抬头的幅度是有限的的,也就是说抬头的角度是确定 值,当弓面向下倾斜时,箭在起始时刻便有向下倾斜的角度,但在同等条件下箭 向上抬头,角度的变化量是有限的,故而初始向下倾斜角度越大,最终加上抬头 的角度,所得到的仰角越小,因而上升高度越低。

此外,由图 2.18 可以发现,在 5°、10°倾斜角度的情况下,图像都是 1 档在 上,5 档在下,这说明箭羽越靠前,箭抬头的幅度越大,上升高度越大的理论在 不同倾斜角度的情况下也是成立的,进一步印证了我们推得的箭羽位置影响箭运 动状态的结论。

|    | $0^{\circ}$ | $5^{\circ}$ | $10^{\circ}$ |
|----|-------------|-------------|--------------|
| 1档 | 10.1        | 8.0         | 7.1          |
| 2档 | 8.7         | 7.1         | 5.9          |
| 3档 | 7.8         | 5.8         | 5.9          |
| 4档 | 6.3         | 4.9         | 4.6          |
| 5档 | 5.6         | 4.1         | 3.7          |

表 **2.12** 相同箭羽位置 相当档位 不同倾斜角度下的最高值(单位:**m**)

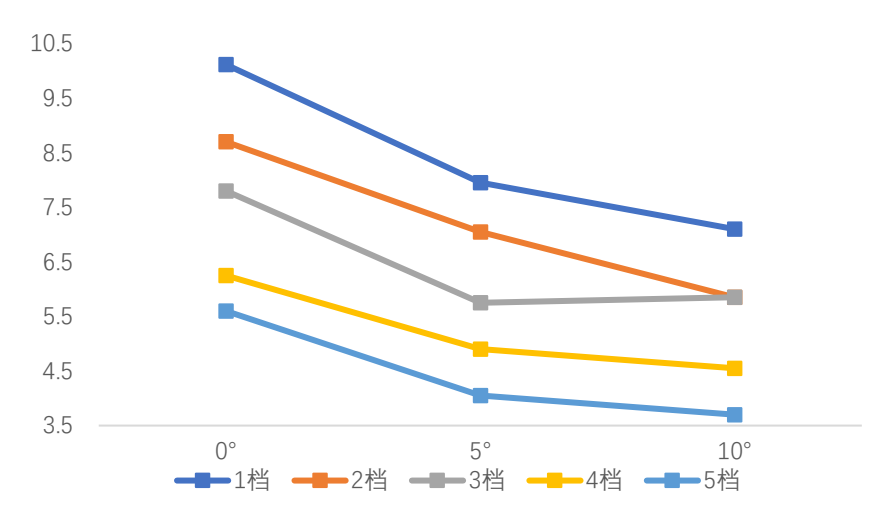

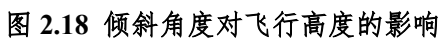

### <span id="page-19-0"></span>**3**、箭矢的飞行原理

为分析研究箭矢飞行过程中的轨迹和现象,首先需要建立描述其特征的数学 模型。箭的外形和飞行特征与有翼导弹十分相似,对箭的数学模型的描述可以参 考有翼飞行器飞行力学的相关内容[1]。

#### <span id="page-19-1"></span>**3.1** 建模基础

由于箭矢的长细比较大,导致柔性成为其结构特性。箭在飞行过程中,空气 动力的作用致使其外形发生弯曲,外形变化不可避免地与空气动力耦合,从而影 响飞行的轨迹。本文研究箭的飞行轨迹时,为使问题简化忽略箭的挠度,将箭视 为刚体。

由理论力学可知,刚体在空间中的复杂运动,都可以分解为刚体质心的平移 运动和绕质心的旋转运动,即有 3 个平动自由度和 3 个转动自由度。刚体的质心 运动可以用牛顿第二定律研究

$$
m\frac{dV}{dt} = F \tag{3.1}
$$

式中,*m* 为刚体的质量,*V* 为质心速度,*F* 为作用于刚体上的合外力。刚体绕质 心的转动可以用动量矩定理研究

$$
\frac{dL}{dt} = M \tag{3.2}
$$

式中,*L* 为刚体相对于质心的动量矩,*M* 为合外力对质心的合动量矩。

由于本文研究的箭基本在铅锤面内飞行,其运动轨迹与铅锤面内的运动轨迹 相差不大,则为简化分析,可以只对箭的纵向运动建模。

#### <span id="page-19-2"></span>**3.2** 坐标系

#### <span id="page-19-3"></span>**3.2.1** 地面坐标系

地面坐标系记为 *Axyz*,其与水平面固连。原点 *A* 常取飞行器的在水平面上 的投影;*Ax* 轴在水平面内,指向目标在地面的投影;*Ay* 轴垂直于水平面,指向 天空;*Az* 轴依据右手法则确定。对于本文所研究的箭矢飞行,地面坐标系就是惯 性坐标系,它的作用是建立质心的运动学方程组。

#### <span id="page-19-4"></span>**3.2.2** 弹道坐标系

如图 3.1 所示,弹道坐标系记为 *Ox*2*y*2*z*2,原点 *O* 与飞行器质心重合;*Ox*<sup>2</sup> 轴

与质心的速度矢量 *V* 重合;*Oy*<sup>2</sup> 轴在包含 *V* 的铅锤平面内;*Oz*<sup>2</sup> 轴依据右手法则 确定。弹道坐标系与速度矢量 *V* 固连,是一个动坐标系,它的作用是建立质心运 动的动力学方程组。

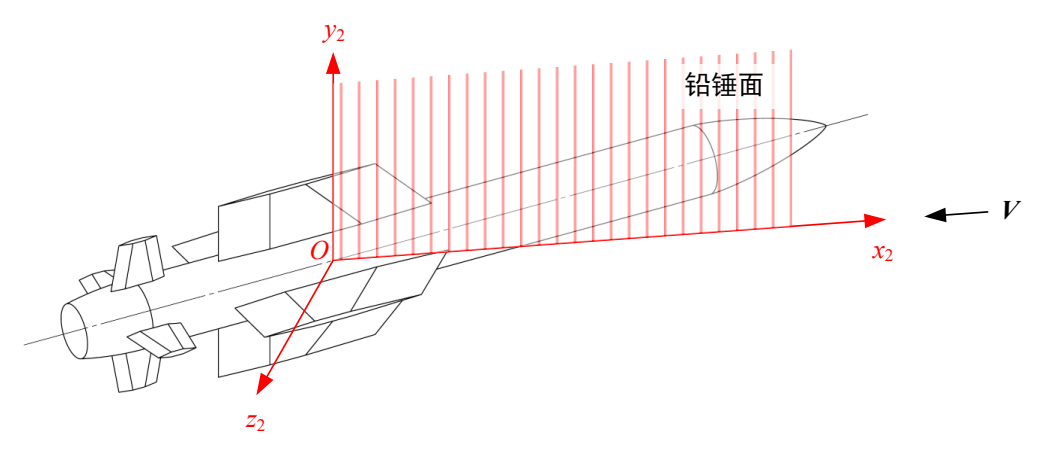

图 **3.1** 弹道坐标系示意图

#### <span id="page-20-0"></span>**3.2.3** 弹体坐标系

 $\frac{\partial \hat{f}}{\partial x}$   $\frac{\partial \hat{f}}{\partial y}$   $\frac{\partial \hat{f}}{\partial x}$   $\frac{\partial \hat{f}}{\partial y}$   $\frac{\partial \hat{f}}{\partial x}$   $\frac{\partial \hat{f}}{\partial y}$   $\frac{\partial \hat{f}}{\partial x}$   $\frac{\partial \hat{f}}{\partial x}$   $\frac{\partial \hat{f}}{\partial y}$   $\frac{\partial \hat{f}}{\partial x}$   $\frac{\partial \hat{f}}{\partial y}$   $\frac{\partial \hat{f}}{\partial y}$   $\frac{\partial \hat{f}}{\partial x}$   $\frac{\partial \hat{f}}{\partial$ 弹体纵轴重合,指向头部;*Oy*<sup>1</sup> 轴在弹体的纵向对称平面内;*Oz*<sup>1</sup> 轴依据右手法则 确定。弹体坐标系和地面坐标系配合,能够表示飞行器的姿态,即表示质心的 3 个坐标和绕弹体轴旋转的 3 个角度。弹体坐标系另一个作用是研究作用在飞行器 上的空气动力矩。

#### <span id="page-20-1"></span>**3.2.4** 速度坐标系

如图 3.2 所示,速度坐标系记为 *Ox*3*y*3*z*3,原点 *O* 与质心重合;*Ox*<sup>3</sup> 轴速度矢 量 *V* 重合;*Oy*<sup>3</sup> 轴在弹体的纵向对称平面内;*Oz*<sup>3</sup> 轴依据右手法则确定。速度坐 标系的作用是研究作用在飞行器上的空气动力。

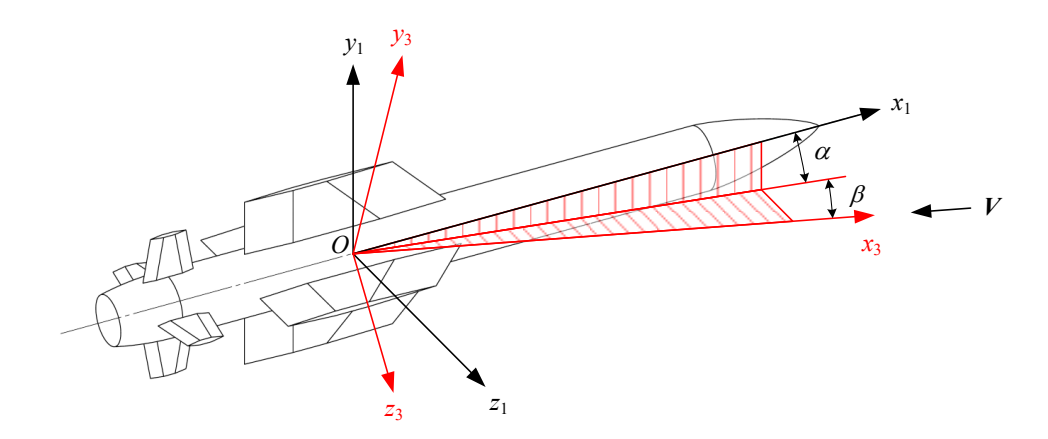

#### 图 **3.2** 弹体坐标系与速度坐标系的关系

#### <span id="page-21-0"></span>**3.2.5** 纵向运动条件下的坐标系关系

如前 4 节所述,飞行器的受力、力矩分析和运动学、动力学方程的建立是在 不同坐标系下完成的。为了建立运动学方程,必须将建立在弹体系和速度系的力 变换到弹道系中。对于三维空间中运动的飞行器,可以通过坐标变换矩阵完成。 而由于本文仅仅研究箭矢的纵向运动,只需要关注铅锤平面内的运动状态,则坐 标变换关系将得到大大简化。

在铅锤面内,飞行器的自由度减少为两个平动自由度和一个转动自由度。如 图 [3.3](#page-21-2) 所示,描述其姿态需要坐标 *x*、*y* 和俯仰角 *θ*。速度坐标系 *Ox*3*y*<sup>3</sup> 与弹体坐 标系 *Ox*1*y*<sup>1</sup> 的对应关系可以由攻角 *α* 和弹道倾角 *φ* 确定。在纵向运动条件下,上 述 3 个角度分别定义如下:

弹道倾角 $\theta$ ——速度矢量  $V$ (即  $Ox$ <sub>3</sub>轴)与水平面(即  $Ax$ 轴)的夹角, 当 *Ox*<sup>3</sup> 轴位于 Ax 轴上方时为正。

攻角 *α*——速度矢量 *V*((即 *Ox*<sup>3</sup> 轴)与纵轴 *Ox*<sup>1</sup> 的夹角,当纵轴 *Ox*<sup>1</sup> 位于 *Ox*<sup>3</sup> 轴上方时为正。

 $\hat{m}$ 仰角  $\omega$ ——纵轴  $Ox_1$ 与水平面(即  $Ax$ 轴)的夹角, 当  $Ox_1$ 轴位于 Ax 轴上 方时为正。

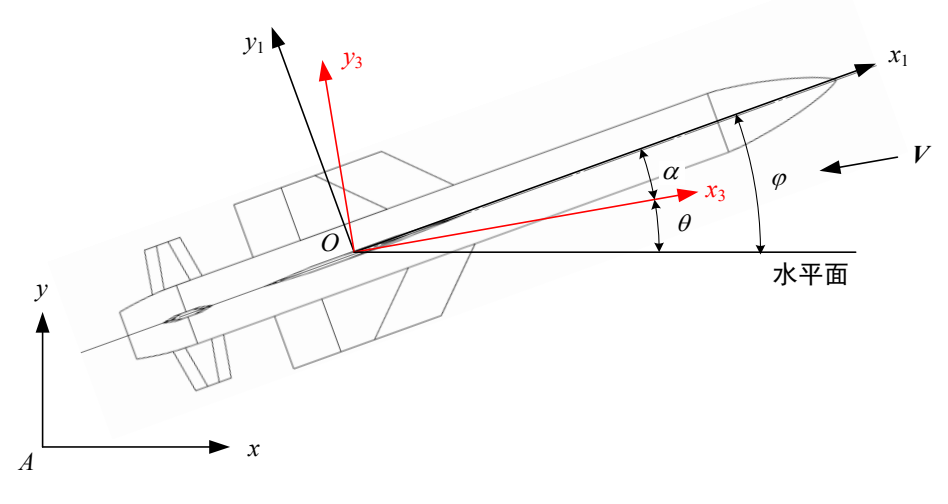

图 **3.3** 铅锤面内坐标关系

#### <span id="page-21-2"></span><span id="page-21-1"></span>**3.3** 力学环境

箭矢的力学环境核心是空气动力和空气动力矩。箭在飞行过程中,由于空气 的粘性和可压缩性, 整个表面的压力呈现不均匀分布, 形成压强差; 空气对表面 还有粘性摩擦,产生粘性摩擦力。这两部分的合力即为空气动力,而空气动力的

作用线一般不通过质心,则还将产生对质心的空气动力矩。

由于只对箭的纵向运动建模,空气动力主要考虑升力和阻力,气动力矩主要 考虑俯仰力矩。

#### <span id="page-22-0"></span>**3.3.1** 空气动力

空气动力分解为 2 个分量,为升力 *Y* 和阻力 *X*,其表达式为

$$
\begin{cases}\nX = C_x qS \\
Y = C_y qS \\
q = \frac{1}{2} \rho V^2\n\end{cases}
$$
\n(3.3)

式中, C<sub>x</sub>,C<sub>y</sub>为无量纲比例系数, 称为阻力系数和升力系数; q 为来流动压, ρ 为 空气密度,*V* 为来流速度,*S* 为参考面积。

升力可以看作箭头、箭杆和箭羽等各个部件所产生的升力之和,再加上相互 干扰所引起的附加升力。箭羽由于面积较大,是产生升力的主要部件,而箭头和 箭杆所产生的升力相对较小。空气动力矢量与纵轴的交点称为压力中心,对于有 翼飞行器而已,弹翼是产生升力的主要部件,则压力中心很大程度上取决于弹翼 的安装位置。

在给定外形的情况下,全箭的升力系数可以看作飞行马赫数 *Ma* 和攻角 *α* 的 函数,即

$$
C_y = f(Ma, \alpha)
$$

在 *α* 较小的情况下,可将上式线性化,表示为 *α* 的线性函数

$$
C_y = C_{y0} + \frac{\partial c_y}{\partial \alpha} \alpha = C_{y0} + C_y^{\alpha} \alpha \tag{3.4}
$$

式中, Cyo为攻角为零时的升力系数, 是由于飞行器外形的不对称产生的, 对轴 对称的飞行器有 $C_{y0} = 0$ ;  $C_{y}^{\alpha}$ 为升力系数对攻角的偏导数。

同理,阻力系数也能表示为 *Ma* 和 *α* 的线性函数

$$
C_x = C_{x0} + \frac{\partial c_x}{\partial \alpha} \alpha = C_{x0} + C_x^{\alpha} \alpha \tag{3.5}
$$

式中, $C_{x0}$ 为攻角为零时的阻力系数,; $C_x^{\alpha}$ 为阻力系数对攻角的偏导数。

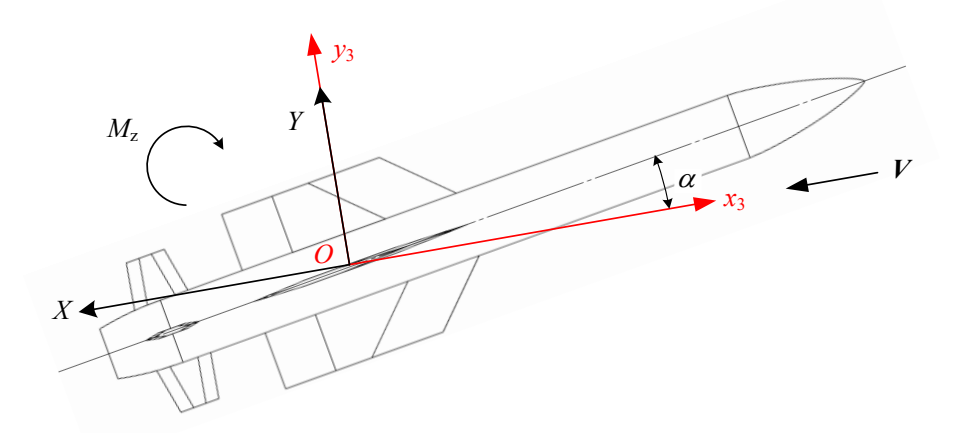

图 **3.4** 升力、阻力和俯仰力矩示意图

#### <span id="page-23-2"></span><span id="page-23-0"></span>**3.3.2** 空气动力矩

空气动力一般不通过弹体纵轴,若将空气动力平移到作用点与质心重合,则 还需添加一个力矩,如图 [3.4](#page-23-2) 所示。将对俯仰轴 Oz 轴的力矩称为俯仰力矩 $M_z$ , 其表达式为

$$
M_{z} = m_{z}qSL \tag{3.6}
$$

式中, m<sub>2</sub>为无量纲力矩系数, 称为俯仰力矩系数; q 为动压, S 为参考面积, *L* 为参考长度。俯仰力矩系数也可以看作飞行马赫数 *Ma*、攻角 *α* 和无量纲旋转 角速度d2的函数, 即

$$
m_z = f(Ma, \alpha, \bar{\omega}_z)
$$

式中,  $\bar{\omega}_z = \omega_z \frac{l}{v}$ , 是无量纲化的俯仰角速度。将上式线性化, 可得

$$
m_z = m_{z0} + \frac{\partial m_z}{\partial \alpha} \alpha + \frac{\partial m_z}{\partial \bar{\omega}_z} \bar{\omega}_z = m_{z0} + m_z^a \alpha + m_z^{\bar{\omega}_z} \bar{\omega}_z \tag{3.7}
$$

式中, m20为攻角和俯仰角速度为零时的俯仰力矩系数; ma为俯仰力矩系数对攻 角的偏导数; maz为俯仰力矩系数对俯仰角速度的偏导数。

#### <span id="page-23-1"></span>**3.3.3** 纵向静稳定性

俯仰力矩决定了飞行器的纵向静稳定性。飞行器在平衡状态下飞行时,受到 外界的扰动而偏离原来的平衡状态,如果飞行器不经操控能产生附加力矩,时飞 行器具有回到原来平衡状态的趋势,则称飞行器具有静稳定性,反之则称飞行器 是静不稳定的。可以通过ma的符号判断纵向静稳定性, 即

若m<sup>a</sup>l<sub>α=α</sub>, < 0, 则具有纵向静稳定性, 当外界扰动使得 α 发生微小改变时, 产生的俯仰力矩增量的方向与 *α* 改变的方向相反,具有消除 *α* 改变的趋势;

若m2lα=αb > 0, 则飞行器是纵向静不稳定的, α发生微小改变时, 产生的俯 仰力矩增量的方向与 *α* 改变的方向相相同,具有增大 *α* 改变的趋势;

若m2lα=αb = 0, 则飞行器是纵向中立稳定的, α 的微小改变不会产生任何附 加力矩。

#### <span id="page-24-0"></span>**3.4** 运动方程组

在推导导弹在三维空间中飞行的运动方程组时,基本方法是将式(3.8)和式 (3.11)两个矢量方程变换到合适的坐标系中。由于本文只研究纵向运动,则推 导时可以避免使用较为复杂的矩阵变换,而使用更简单的矢量分解。

#### <span id="page-24-1"></span>**3.4.1** 平动的动力学方程

根据速度的绝对导数和相对导数的关系[2],可得到速度矢量的在惯性坐标系 (即地面坐标系)中的导数与在动坐标系(即弹道坐标系 *Ox*2*y*2*z*2)中的导数的关 系

$$
\frac{dV}{dt} = \frac{\tilde{d}V}{dt} + \omega \times V
$$

则质心运动方程为

$$
m\left(\frac{\tilde{d}V}{dt} + \omega \times V\right) = F \tag{3.8}
$$

式中,各个矢量在弹道坐标系 *Ox*<sub>2</sub>*y*<sub>22</sub> 中的投影为

$$
V = [V_{x2} \quad V_{y2} \quad V_{z2}]^{T} = [V \quad 0 \quad 0]^{T}
$$

$$
\frac{\tilde{d}V}{dt} = \frac{\tilde{d}}{dt} [V_{x2} \quad V_{y2} \quad V_{z2}]^{T} = [\dot{V} \quad 0 \quad 0]^{T}
$$

$$
\omega = [\omega_{x2} \quad \omega_{y2} \quad \omega_{z2}]^{T} = [0 \quad 0 \quad \dot{\theta}]^{T}
$$

$$
F = [F_{x2} \quad F_{y2} \quad 0]^{T}
$$

将其带入式(3.8)中,可得

$$
\begin{bmatrix} m\dot{V} \\ 0 \\ 0 \end{bmatrix} + \begin{bmatrix} 0 \\ mV\dot{\theta} \\ 0 \end{bmatrix} = \begin{bmatrix} F_{yz} \\ F_{yz} \\ 0 \end{bmatrix}
$$
 (3.9)

$$
\begin{bmatrix} m\dot{V} \\ 0 \\ 0 \end{bmatrix} + \begin{bmatrix} 0 \\ mV\dot{\theta} \\ 0 \end{bmatrix} = \begin{bmatrix} F_{x2} \\ F_{y2} \\ 0 \end{bmatrix}
$$
 (3.9)

下面分析导弹的受力。如图 [3.5](#page-25-1) 所示,作用在导弹上的外力有升力 *Y*、阻力  $X$ 、推力  $T$  和重力  $mg$ 。将合外力投影到速度坐标系记  $Ox_3y_3$  中, 有

 $F_{x2} = T \cos \alpha - X - mg \sin \theta$ 

$$
F_{y2} = T \sin \alpha + Y - mg \cos \theta
$$

将上式带入式(3.9)中,可得描述导弹质心运动的方程组

$$
\begin{cases}\nm \frac{dV}{dt} = T \cos \alpha - X - mg \sin \theta \\
mV \frac{d\theta}{dt} = T \sin \alpha + Y - mg \cos \theta\n\end{cases} \tag{3.10}
$$

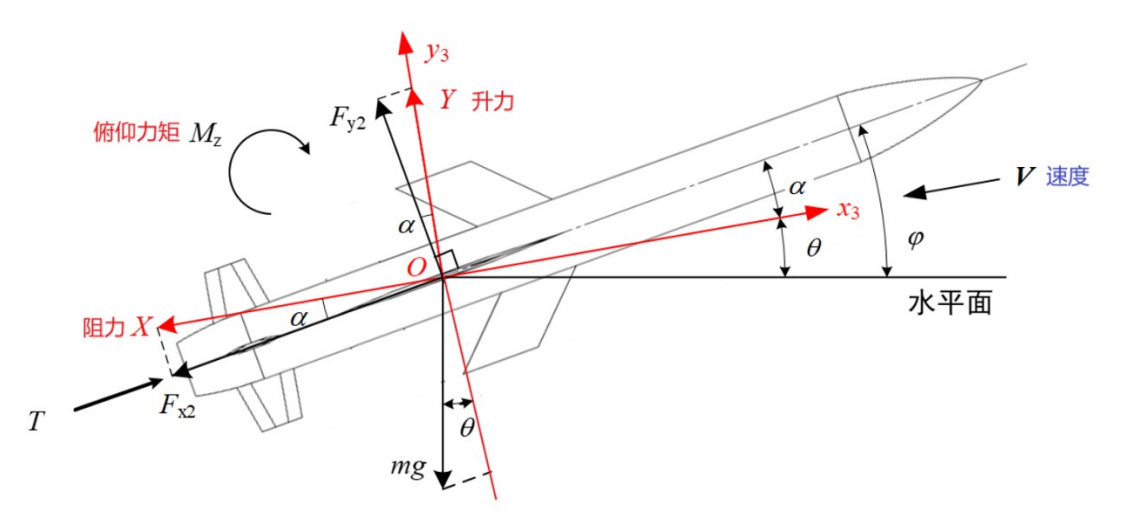

图 **3.5** 受力分析示意图

### <span id="page-25-1"></span><span id="page-25-0"></span>**3.4.2** 转动的动力学方程

速度矢量的在地面坐标系中的导数与在弹体坐标系(*Ox*1*y*1*z*1)中的导数的关 系为

$$
\frac{dL}{dt} = \frac{\tilde{d}L}{dt} + \omega \times L
$$

式中,*L* 为对质心的动量矩,*ω* 为弹体坐标系相对于地面坐标系的转动角速度。 动量矩可表示为

$$
L = J \cdot \omega
$$

式中,*J* 为惯性张量。则绕质心转动的方程为

$$
J\frac{d\omega}{dt} = \frac{\tilde{d}\omega}{dt} + \omega \times (J \cdot \omega) \tag{3.11}
$$

#### **26** / **49**

由于本文所研究的箭矢为轴对称飞行器,则惯性质量表示为

$$
J = \begin{bmatrix} J_{x1} & & \\ & J_{y1} & \\ & & J_{z1} \end{bmatrix} = \begin{bmatrix} 0 & & \\ & 0 & \\ & & J_{z1} \end{bmatrix}
$$

角速度向量为

$$
\omega = [\omega_{x1} \quad \omega_{y1} \quad \omega_{z1}]^T = [0 \quad 0 \quad \omega_{z1}]^T
$$

将上式带入式(3.11)中,可得到绕质心转动的方程:

$$
J_{z1} \frac{d\omega_{z1}}{dt} = M_{z1} \tag{3.12}
$$

#### <span id="page-26-0"></span>**3.4.3** 运动学方程

铅锤面内,质心的运动学方程为

$$
\begin{cases}\nV_x = V \cos \theta \\
V_y = V \sin \theta\n\end{cases} \tag{3.13}
$$

绕质心转动的运动学方程为

$$
\frac{d\varphi}{dt} = \omega_{Z1} \tag{3.14}
$$

#### <span id="page-26-1"></span>**3.4.4** 箭矢的纵向运动方程组

综合式(3.10)、(3.12)、(3.13)和(3.14),以及角度关系式 α =  $\varphi - \theta$ , 最 终可得描述箭矢的纵向运动方程组

$$
\begin{cases}\n m \frac{dV}{dt} = T \cos \alpha - X - mg \sin \theta \\
 mV \frac{d\theta}{dt} = T \sin \alpha + Y - mg \cos \theta \\
 I_z \frac{d\omega_z}{dt} = M_z \\
 \frac{dx}{dt} = V \cos \theta \\
 \frac{dy}{dt} = V \sin \theta \\
 \frac{d\phi}{dt} = \omega_{z1} \\
 \alpha = \varphi - \theta\n\end{cases} (3.15)
$$

(注:为书写方便,上式中脚注"1"已省略。)

### <span id="page-26-2"></span>**4**、箭矢轨迹仿真与分析

#### <span id="page-26-3"></span>**4.1 MISSILE DATCOM** 简介

为解算运动方程组,还需要获得箭矢的气动参数和特性,以计算其在不同速

度和姿态时所受的气动力和气动力矩。通常,获取飞行器气动参数的方法有:

(1) 风洞试验:获取气动参数的传统方法之一,飞行器的模型被放置在风 洞中,以模拟不同飞行条件下的气动效应。通过测量力和力矩(包括升力、 阻力、侧力和俯仰、偏航、滚转力矩)以及模型的姿态等数据,可以得出气 动参数。

(2) 飞行试验:通过全尺寸或缩比的飞行试验,由飞行器携带传感器来测 量风速、飞行姿态、力和力矩等数据,以反推飞行器的气动特性。

(3) 计算流体力学仿真:通过数值方法求解离散的 N-S 方程得到飞行器 外流场,对表面压力分布积分得出受力状态,从而预测气动参数。几何形状 和流场条件输入到计算模型中,可以模拟出气动力和气动参数。

(4) 理论和工程模型预估:基于小扰动理论、细长体理论、升力线理论等 模型,结合工程经验修正,可以得出气动力和气动力矩的计算公式。一些气 动计算软件内置了相关模型,可以用于分析气动特性。

方法(1),(2)最为准确,但是实验成本高、周期长;方法(3)计算量大,且难 以预测阻尼特性;方法(4)预测的结果具有较好的精度,常用于飞行器总体方案论 证和初步设计阶段。

综上,本文采用第(4)种方法,使用 MISSILE DATCOM 软件估算气动参数。 MISSILE DATCOM 是一套气动力预估工具,可以在初期设计阶段对各种外形的 导弹的气动力参数进行估算。

MISSILE DATCOM 运行需要用到以下 11 个模块<sup>[3]</sup>, 使用时, 用户在 "for006.dat"文件中设置飞行条件、参考尺寸、外形尺寸、舵偏角等等,通过链接 目标文件以运行程序,产生输出文件"for006.dat"。

| 模块 | 文件名 | 作用                                               |  |
|----|-----|--------------------------------------------------|--|
| 2  |     | for002.dat   "case"的输入 Namelists 从模块 8 读取, 并由子程序 |  |
|    |     | READIN 写入到模块 2。                                  |  |
| 3  |     | for003.dat   "case"的输入 Namelists 从模块 2 读取。       |  |
| 4  |     | for004.dat   针对空气动力数据的绘图文件, 由子程序 PLOT3、          |  |
|    |     | PLTTRM 或 PLTUT9 在用户 Trequest 时 (使用 PLOT 卡)       |  |

表 **4.1 MISSILE DATCOM** 模块

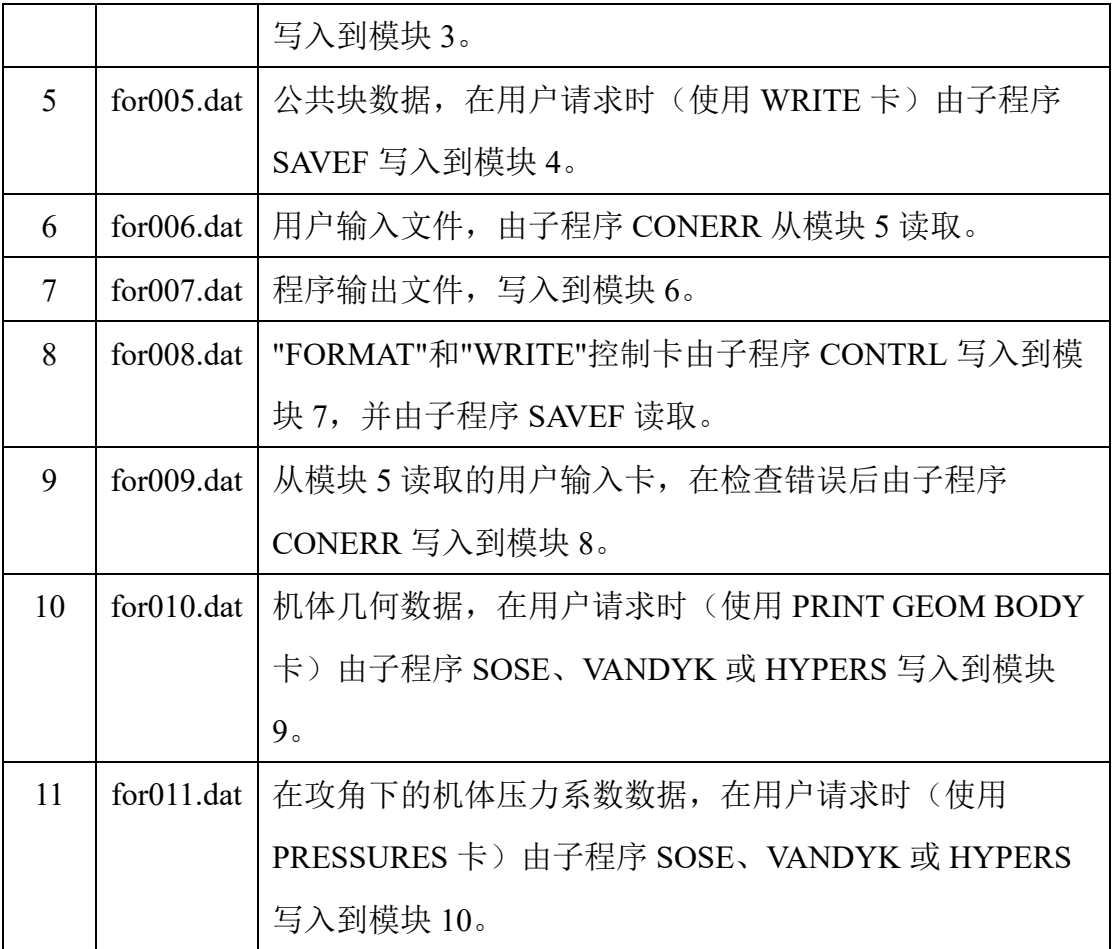

# <span id="page-28-0"></span>**4.2 MISSILE DATCOM** 气动参数计算

实验所用的箭矢结构见图 [4.1](#page-28-1), 其可以分为箭头、箭杆和箭羽 3 个部分, 其 中箭头外形简化为椭圆体,箭羽简化为梯形,尺寸的定义和测量值见表 4.2。

<span id="page-28-1"></span>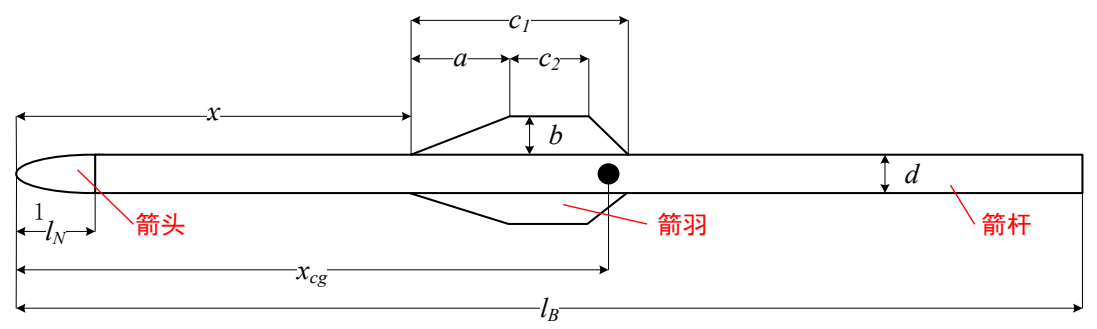

## 图 **4.1** 箭矢结构与尺寸

| 符号               | 含义     | 测量值/mm |
|------------------|--------|--------|
| $l_B$            | 总长     | 700    |
| $l_N$            | 箭头长    | 10     |
| $\overline{d}$   | 箭杆外径   | 5      |
| c <sub>1</sub>   | 翼根弦长   | 128    |
| C <sub>2</sub>   | 翼尖弦长   | 15     |
| $\boldsymbol{b}$ | 展长     | 15     |
| $\alpha$         | 后掠长度   | 103    |
| $\mathcal{X}$    | 箭羽安装位置 | 可变参数   |
| $x_{cg}$         | 全箭重心   | 可变参数   |

表 **4.2** 主要尺寸

 $\Leftrightarrow$   $x = 0.5$ , 即箭羽安装在尾部时, 软件生成的部分气动参数见图 [4.2-](#page-29-0)图 [4.5](#page-30-0)。 改变箭羽的安装位置,分别令 $x = 0.2$ ~0.5,可得压心位置的变化曲线图 [4.6](#page-30-1) 和纵 向静稳定力矩系数的变化曲[线图](#page-31-2) 4.。其中,压心位置采用无量纲相对量表示,计 算方法为

$$
\bar{x}_{cp} = \frac{x_{cp} - x_{cg}}{L_B} \tag{4.1}
$$

由上式可知,当压心位于重心之后时 $\bar{x}_{cp}$  < 0, 此时箭体具有纵向静稳定性; 当压心位于重心之前时 $\bar{x}_{cp} > 0$ ,此时箭体在俯仰方向上静不稳定。从图 [4.5](#page-30-0) [和图](#page-30-1) [4.6](#page-30-1) 可以看出,随着箭羽位置越来越靠近头部,其压心位置不断前移,直到位于  $\bar{\mathbb{E}}$ 心之前, 此时 $m^\alpha_z>0$ , 箭体在纵向不具有静稳定性。

<span id="page-29-0"></span>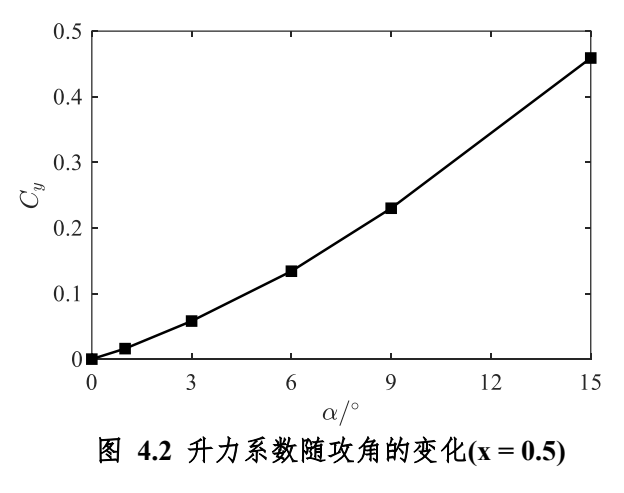

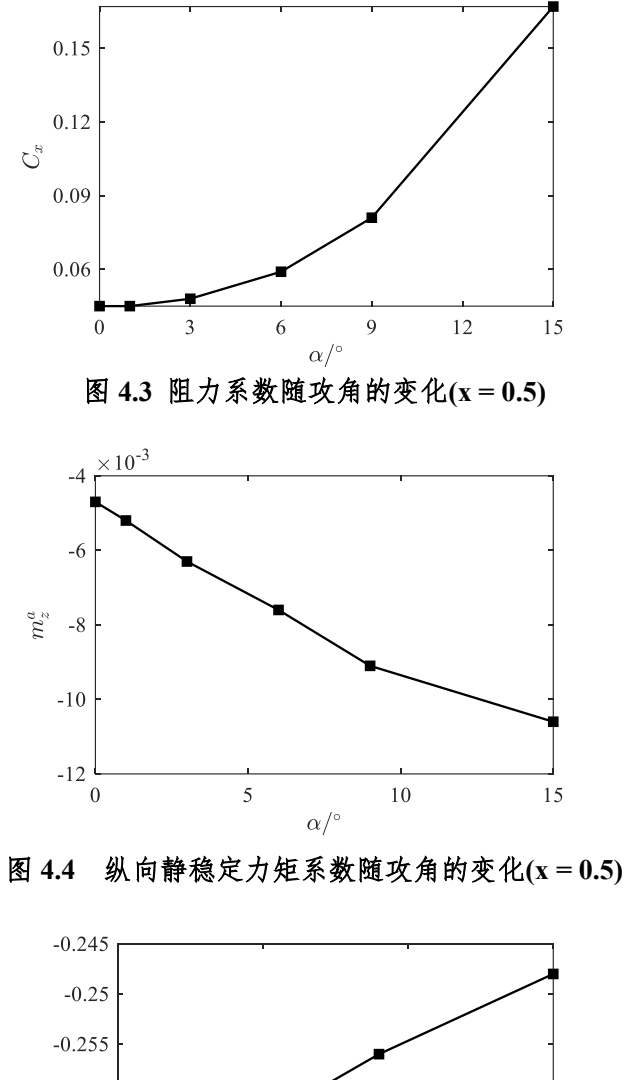

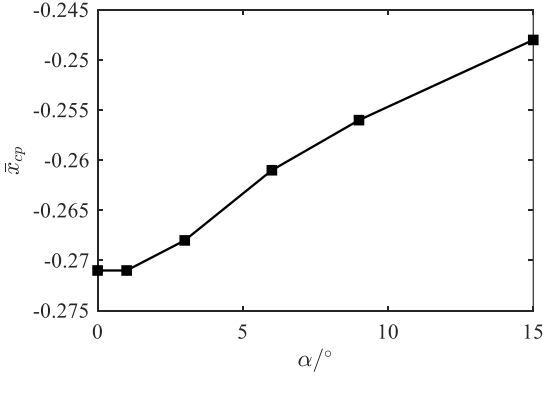

图 **4.5** 压心位置随攻角的变化**(x = 0.5)**

<span id="page-30-0"></span>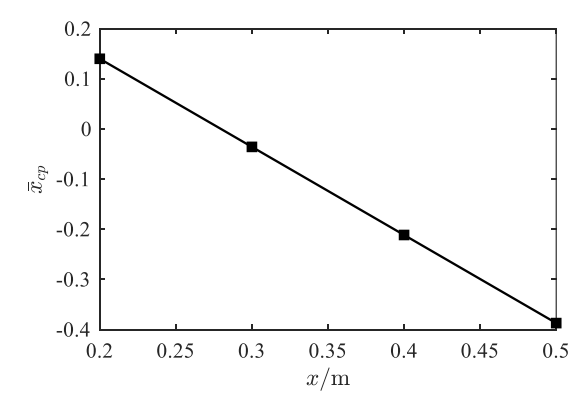

<span id="page-30-1"></span>图 **4.6** 压心位置随箭羽位置的变化**(α = 0)**

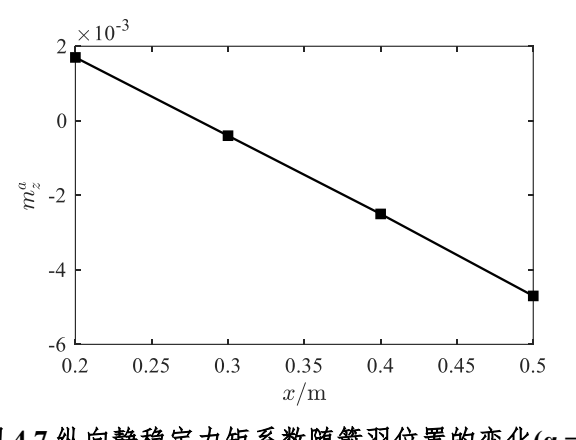

图 **4.7** 纵向静稳定力矩系数随箭羽位置的变化**(α = 0)**

#### <span id="page-31-2"></span><span id="page-31-0"></span>**4.3** 数值方法

式((4.1)为一个非线性常微分方程组,通常无法得到其理论解,工程中常用 数值方法求解。求解常微分方程组的数值方法一般分为三类:单步法、多步法和 预估矫正法。本文采用龙格-库塔法求解,其属于单步法,具有精度较高、稳定性 好、可自启动等优点[4]。对于常微分方程组初值问题

$$
\begin{cases}\n\frac{dy}{dt} = f(t, y) \\
y(t_0) = y_0\n\end{cases}
$$
\n(4.1)

若已知 *t<sup>n</sup>* 时刻的变量值 *yn*,时间积分步长为 Δ*t*,则 *tn*+1 时刻的变量值 *yn*+1 由四阶 龙格-库塔法给出

$$
\begin{cases}\ny_{n+1} = y_n + \frac{4t}{6}(k_1 + 2k_2 + 2k_3 + k_4) \\
k_1 = f(t_n, y_n) \\
k_2 = f\left(t_n + \frac{4t}{2}, y_n + \frac{4t}{2}k_1\right) \\
k_3 = f\left(t_n + \frac{4t}{2}, y_n + \frac{4t}{2}k_1\right) \\
k_4 = f(t_n + \Delta t, y_n + \Delta t k_1)\n\end{cases} (4.2)
$$

#### <span id="page-31-1"></span>**4.4** 纵向运动模型

采用式(3.15)所推导的箭矢纵向运动模型, 即

$$
\begin{cases}\n\frac{dV}{dt} = \frac{1}{m}(T \cos \alpha - X - mg \sin \theta) \\
\frac{d\theta}{dt} = \frac{1}{mV}(T \sin \alpha + Y - mg \cos \theta) \\
\frac{d\omega_z}{dt} = \frac{M_z}{J_z} \\
\frac{dx}{dt} = V \cos \theta \\
\frac{dy}{dt} = V \sin \theta \\
\frac{d\varphi}{dt} = \omega_{z1} \\
\alpha = \varphi - \theta\n\end{cases} \tag{4.3}
$$

式中,  $T = 0$ ,  $m \boxtimes 15$ g,  $J_z \boxtimes 0.0015$ kg·m<sup>2</sup>。

空气动力及空气动力矩由下式计算

$$
\left\{\n\begin{aligned}\nX &= C_x q S \\
Y &= C_y q S \\
M_z &= \left(m_z^a \alpha + m_z^{\bar{\omega}_z} \bar{\omega}_z\right) q L S \\
q &= \frac{1}{2} \rho V^2\n\end{aligned}\n\right.\n\tag{4.4}
$$

式中,*ρ* 取 20℃时海平面的空气密度 1.2kg/m3,*L* 取箭长,*S* 取箭杆横截面积。 由于 MISSILE DATCOM 的计算结果不适应于大攻角的飞行情况, 则使用龙格-库塔法对式(4.3)进行积分时,当|| ≥ 15*°*时停止计算。

#### <span id="page-32-0"></span>**4.5** 静稳定构形轨迹仿真

当箭羽安装在箭体尾部时,压力中心位置靠后,箭体是静稳定气动构形。初 始条件取 $V_0 = 40$ m/s,  $\theta = \varphi = 10^\circ$ ,  $x = 0$ ,  $y = 1.5$ m, 仿真结构如下图所示。

由于箭体具有静稳定性, 即m2 < 0, 则攻角的正增量会产生负的俯仰力矩增 量,使得箭体的旋转运动呈现出使攻角减小 *α* 的趋势,具体表现为 *α* 随着箭体运 动在振荡中不断区域某一恒定值,[如图](#page-33-1) 4.9 所示。

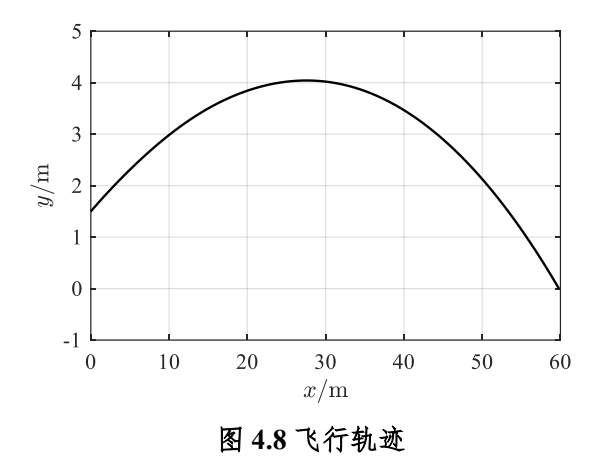

<span id="page-33-1"></span>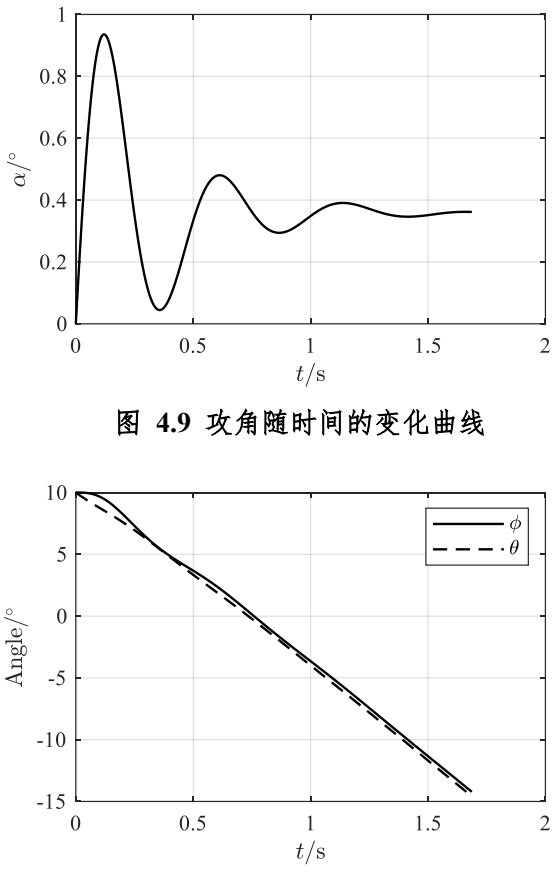

图 **4.10** 俯仰角、弹道倾角随时间的变化曲线

#### <span id="page-33-0"></span>**4.6 "J"**形轨迹仿真

由实验可知,当箭水平射出时,箭的飞行呈现先向下、后迅速向上的"J"形轨 迹。初始条件取 $V_0 = 40$ m/s, θ = φ = 0, x = 0, y = 1.5m, 仿真结构如下图所示。

根据俯仰角、弹道倾角和攻角的变化,可以分析箭体飞行轨迹呈现"J"形的原 因。箭在空中运动的初期阶段,重力的作用使得速度在垂直方向上的分量增大, 速度矢量顺时针旋转,即弹道倾角 *θ* 先减小。由于箭体绕质心的旋转动力学比质 心平动的动力学环节滞后,导致箭体姿态的变化滞后于位置的变化,即俯仰角 *θ* 的变化落后于弹道倾角 *φ* 的变化,这样便产生了正的攻角 *α*。由于箭羽安装位置 靠前, 箭体是一个静不稳定的气动构形, 即 $m_z^{\alpha} > 0$ , 则 $M_z^{\alpha}$ α > 0, 正的攻角产生 了正的俯仰力矩,导致箭体不断抬头。随着攻角增大,作用于箭体的升力也增大, 于是在飞行的中断箭体开始不断向上运动,且随着攻角不断增大,俯仰力矩的大 小也不断增大,使得箭体加速抬头向上运动。

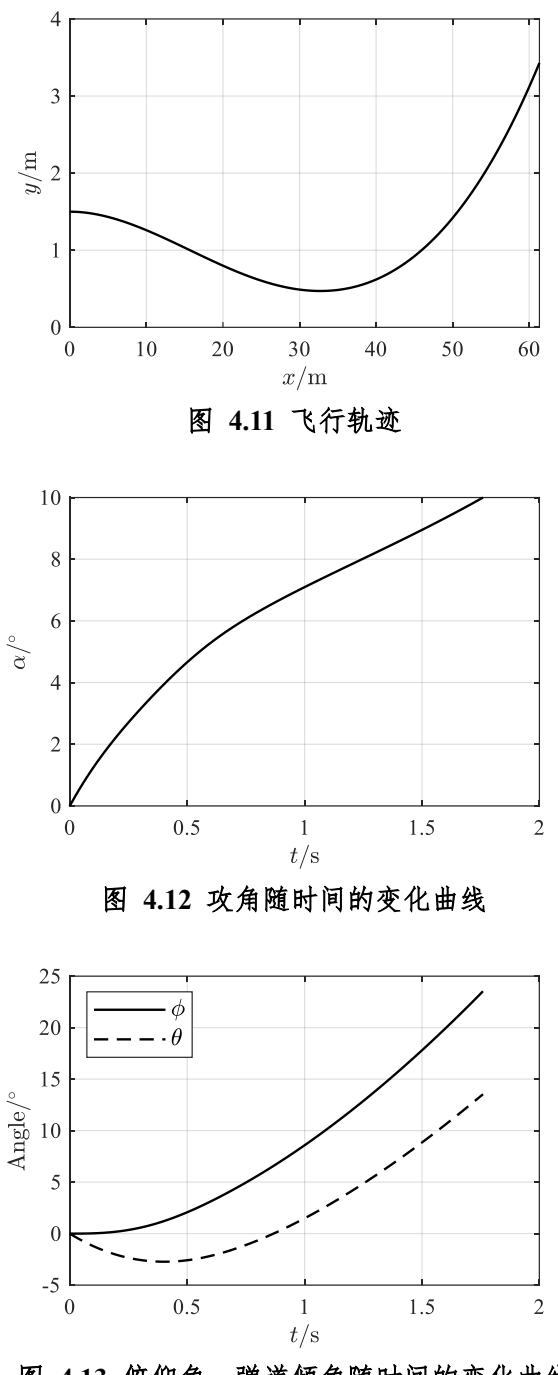

图 **4.13** 俯仰角、弹道倾角随时间的变化曲线

通过改变初速度以模拟实验中不同拉弓强度,仿真所得的飞行轨迹[如图](#page-35-1) 5. 所示,可见当发射速度较低时,箭体并不能做"J"形飞行轨迹。原因是飞行速度较 小,使得来流动压较小,箭体无法产生足够的抬头力矩,使得箭在重力作用下不 断下坠。

<span id="page-35-1"></span><span id="page-35-0"></span>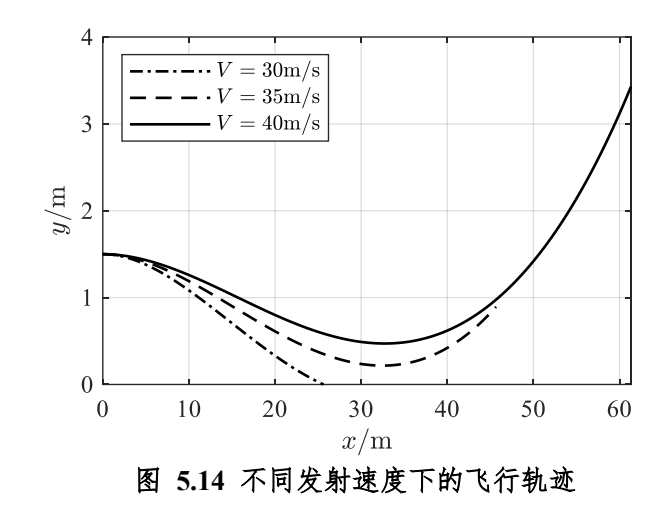

# **5**、总结与展望

本研究就箭的非常规运动轨迹进行了研究分析,通过实验研究,理论分析实 验验证的方式,得出了影响箭运动轨迹的三种因素:箭羽位置、出射速度、弓面 倾斜角度,并分析得出了三种因素各自影响运动轨迹的原因。

因为对现象没有了解和把握,因此我们先进行了实验研究,对可能影响箭运 动轨迹的因素进行了探索,得出了三种主要影响因素。为了方便进一步进行变量 的控制以及实验数据的采集,我们根据实验需要,设计了一套实验装置,包含高 度测量、角度测量、力度测量、箭羽位置控制等,并使用自行改造的装置,实现 了对出射参数、飞行轨迹参数的控制和测量,进行了系列系统的对比实验,分析 出了对运动轨迹起主要影响作用的因素。

在理论分析和仿真验证部分,我们对箭矢的空气动力学分析进行了建模,分 析了箭矢在飞行过程中的力学环境,得出了箭矢运动的运动方程组,为仿真分析 积累了理论基础。在仿真分析部分,我们首先使用了 MISSILE DATCOM 软件估 算了箭矢运动的气动参数,之后使用数值分析方法对运动轨迹进行数值分析。分 析得出,在运动过程中,正的攻角产生了正的俯仰力矩,导致箭体不断抬头,随 着攻角增大,作用于箭体的升力也增大,于是在飞行的中断箭体开始不断向上运 动。

对于实验进一步的展望,通过实验研究、理论分析、实验验证,我们得出了 影响箭运动轨迹的三个关键因素。在本实验的基础上,我们认为实验进一步的研 究可以从研究箭羽的相关参数对箭矢运动姿态的影响方面进行。我们在实验过程 中因为实验变量较多,由于实验时间限制,没能对足够多的实验变量进行探究, 使用的是同一个箭羽进行的实验,但是可以预测,箭羽的面积、形状等因素对箭 羽的运动姿态将产生一定的影响。另一方面,实验中设置的系列变化间隔较为粗 糙,在进一步的实验中,可以设置更精细间隔进行实验,以更加精确的分析其影 响规律。

### <span id="page-37-0"></span>**6**、致谢

转眼间九月已至,过去准备比赛的那些日子仍然历历在目。从我们组成团队, 开始选题;到我们开始实验,初见成效;再到论文在一次次修改后最终成形;在 这段充实又布满困难与挑战的时光里,我们有幸遇见了许多人,是他们的无私付 出和大力支持让我们可以心无旁骛地坚定走下去。

我们要感谢一直在身后默默支持的父母。每次实验不顺,进展不利时,爸爸 妈妈的鼓励与安慰在那些看似不起眼的日子里给予了我们深深的力量。他们是我 们得以完成此次实验课题最强大的后盾。

最诚挚地感谢华南理工大学的机械学院的王世勇老师,您严谨的治学态度为 我们打开科学研究的大门。您在论文攥写,学术用语上的耐心指导为我们日后的 学习打下了坚实基础。感谢华南师范大学附属中学的胡金平老师,在我们初次挑 战高难度课题的过程中,您全面深入地与我们讨论并解答在实验中遇到的困惑, 让我们对一个奇特的现象由最初的兴趣转向其背后的原理探究。

最后也是最重要的——感谢华南理工大学机械与汽车工程学院的本科生王 成,研究生陈振清,博士生邓小恒。在箭杆飞行轨迹及其成因的实验中,你们严 谨又富有创造力的实验方法,让我们看到原本重复又枯燥的实验也有趣味横生的 一面,帮助我们解决了轨迹采集过程中所遇到的许多困难。感谢西北工业大学的 本科生汪嘉睿在空气动力学理论分析上对我们此次实验的大力支持,帮助我们一 次次修正箭羽的位置和数量对箭杆轨迹的影响并最终找到其背后成因,也让我们 得以将基础的原理与实验现象分析相结合。

在实验落下帷幕时,我们才发现我们的身上从此安放了一个不可战胜的夏天, 这个夏天无关结果,旨在过程。

# <span id="page-38-0"></span>**7**、参考文献及附录

- [1] Ortiz J, Ando M, Murayama K, et al. Computation of the trajectory and attitude of arrows subject to background wind, Sports Engineering, 2019, 22: 1-9.
- [2] 赵蒙, 王明宇, 王健等. 基于运动方程的弹道导弹建模仿真方法. 兵器装备 工程学报, 2022, 43(12): 118- 124.
- [3] Blake W B. Missile Datcom: User's Manual 1997 FORTRAN 90 Revision. 1998. DOI:http://dx.doi.org/.
- [4] Mixhael R.Mendenhall 主编. 战术导弹空气动力学: 预估方法. 北京: 宇航出 版社, 1999.12.
- [5] 郑成德、孙日明、李焱淼、李雁南、王晓元、周大勇. 数值计算方法 第 2 版. 北京: 清华大学出版社, 2020.10.

| DIM M                                                                            |
|----------------------------------------------------------------------------------|
| <b>DERIV DEG</b>                                                                 |
| <b><i>SFLTCON</i></b>                                                            |
| NALPHA=11.0, ALPHA=-15.0, -9.0, -6.0, -3.0, -1.0, 0.0, 1.0, 3.0, 6.0, 9.0, 15.0, |
| NMACH=1.0, MACH=0.1                                                              |
| $ALT=0.0$                                                                        |
| <b>\$END</b>                                                                     |
| <b>SREFQ</b>                                                                     |
| $XCG=0.342,$                                                                     |
| SREF=0.001963,                                                                   |
| $LREF=0.7,$                                                                      |
| <b>\$END</b>                                                                     |
| <b>\$AXIBOD</b>                                                                  |
| $XO=0.0$ ,                                                                       |
| TNOSE=OGIVE,                                                                     |
| $LNOSE=0.01,$                                                                    |
| $DNOSE=0.005,$                                                                   |
| TRUNC=.FALSE.,                                                                   |
| LCENTR=0.69,                                                                     |
| DCENTR=0.005,                                                                    |
| BASE=FALSE.,                                                                     |
| <b>\$END</b>                                                                     |
| <b>\$FINSET1</b>                                                                 |
| SECTYP=HEX,                                                                      |
| NPANEL=2.0,                                                                      |
| SSPAN=0.0025,0.0175,                                                             |
| CHORD=0.128,0.015,                                                               |
| XLE=0.200,0.328,                                                                 |

附录 1: Missile Datcom for005.dat 文件

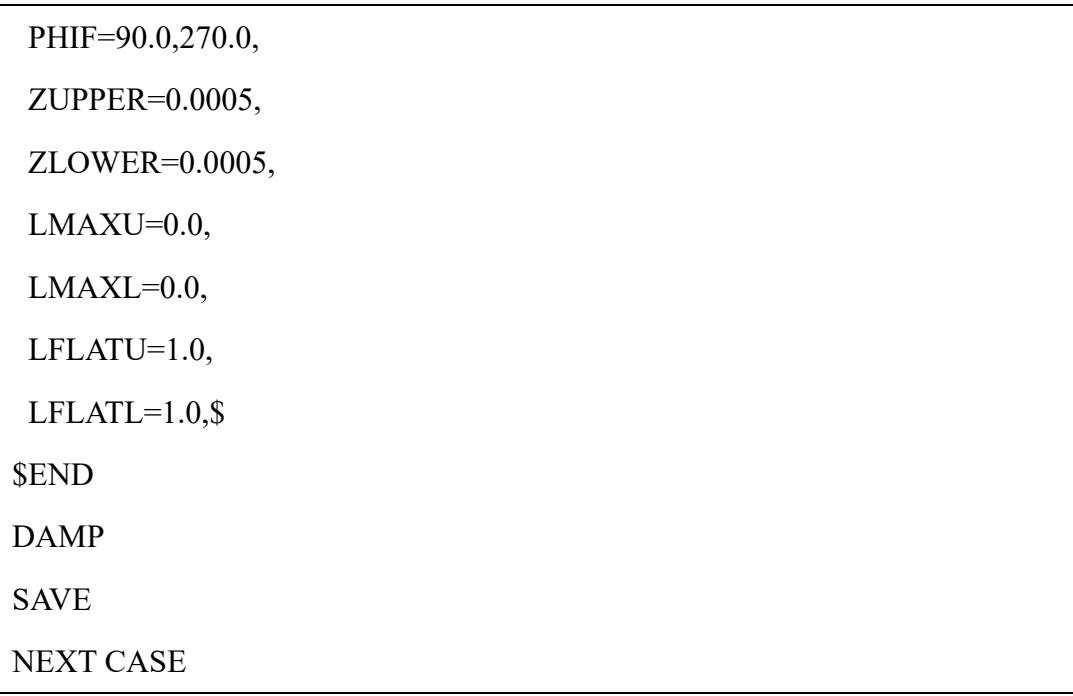

```
clear; clc;
%% 导入数据
% 常量
g = 9.8;
% 气动参数
dat = datcomingort('for006.dat');Ma = dat{1}.mach;
Alpha = dat{1}.alpha;
% 参考值
L = \text{dat} \{1\}.blref;
S = \text{dat} \{1\}.sref;
% 阻力系数
cx = dat{1}.cd;% 升力系数
cy = dat{1}.cl;% 静稳定力矩系数
mz = dat{1}.cm;
% 静稳定力矩系数
mz alpha = dat{1}.cma;
% 俯仰阻尼力矩系数
mz_omega = dat{1}.cmq;
% 推力
F = 0;
% 质量
m = 0.015;
% 转动惯量
J_z = 0.0015;
```
附录 **2**:MATLAB 轨迹方程程序-main.m 文件

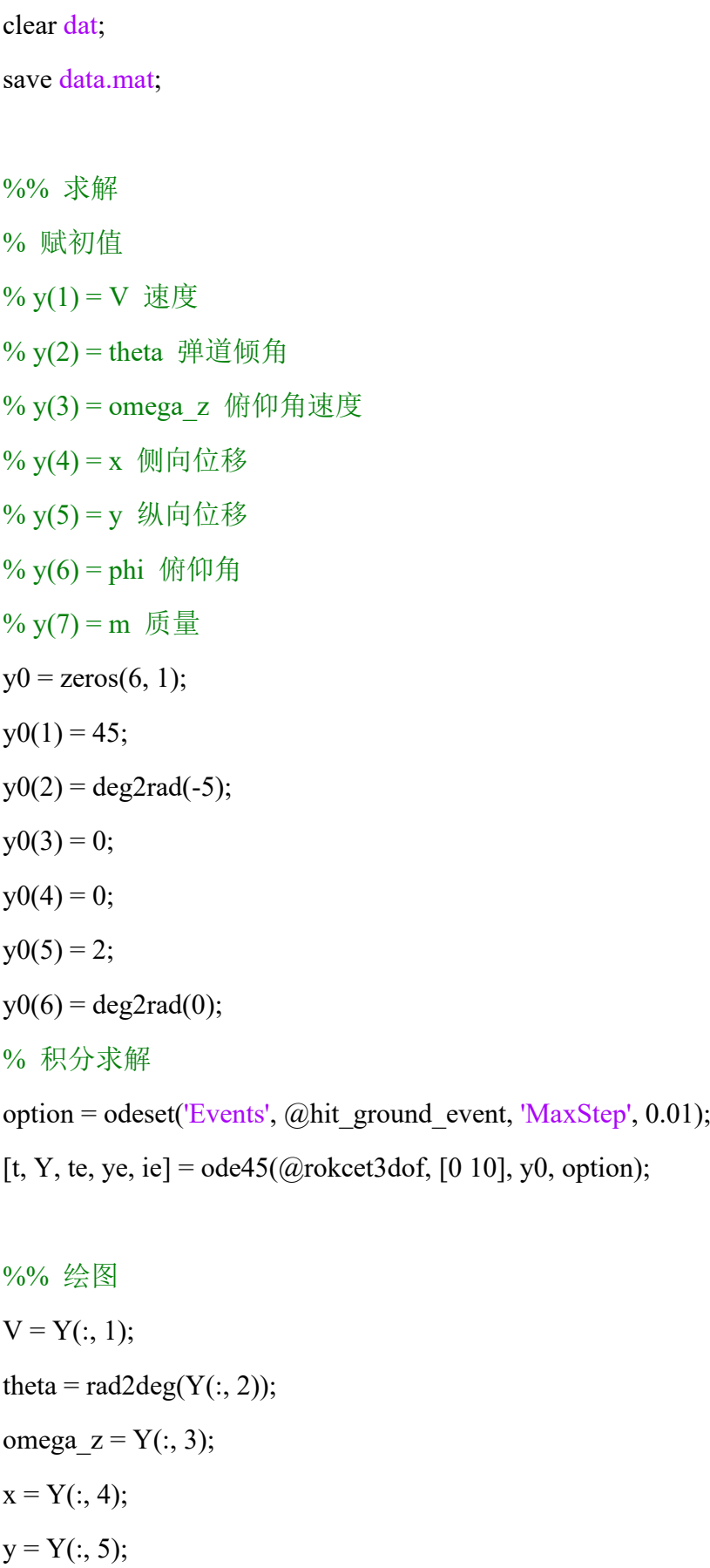

```
phi = rad2deg(Y(:, 6));alpha = rad2deg(Y(:, 6)-Y(:, 2));
```
figure(Name='飞行轨迹')

 $plot(x, y, LineWidth=1, Color='black')$ 

grid on

set(gca, 'Fontname', 'Times New Roman')

set(gcf,'unit','centimeters','position',[5 5 9 6])

xlabel('\\$x\{\rm{m}}\$', Interpreter='latex', FontSize=10)

```
ylabel('$y/{\rm{m}}$', Interpreter='latex', FontSize=10)
```

```
figure(Name='攻角-时间')
```

```
plot(t, alpha, LineWidth=1, Color='black')
```
grid on

```
set(gca, 'Fontname', 'Times New Roman')
```
set(gcf,'unit','centimeters','position',[5 5 9 6])

xlabel(' $t/\{rm\{s\}}$ ', Interpreter='latex', FontSize=10)

```
ylabel('$\alpha /^\circ$', Interpreter='latex', FontSize=10)
```

```
figure(Name='俯仰角/弹道倾角-时间')
```
box on

hold on

grid on

set(gca, 'Fontname', 'Times New Roman')

set(gcf, 'unit', 'centimeters','position', [5 5 9 6])

plot(t, phi, LineWidth=1, Color='black')

plot(t, theta, LineWidth=1, Color='black', LineStyle='--')

ylabel('\$\rm{Angle} /^\circ\$', Interpreter='latex', FontSize=10)

xlabel('\\$t'{\rm{s}}\\$', Interpreter='latex', FontSize=10)

legend('\$\phi\$', '\$\theta\$', Interpreter='latex', FontSize=10, Location='northwest')

%% 事件函数

function [position,isterminal,direction] = hit\_ground\_event(t, y)

position =  $y(5)$ \*(rad2deg(y(6)-y(2))-15);

isterminal = 1; direction = 0;

附录 **3**:MATLAB 轨迹方程程序-rokcet3dof.m 文件

```
function dydt = \text{rocket3dof}(t, y)% v(1) = V 速度
\% v(2) = theta 弹道倾角
% y(3) = \text{omega } z 俯仰角速度
\% y(4) = x 侧向位移
% y(5) = y 纵向位移
% y(6) = \text{phi} 俯仰角
load data.mat;
% 大气密度
rho = 1.2:
% 插值
a = rad2deg(y(6)-y(2));c_x = interp1(Alpha, cx, a, 'makima', (a>15)*c x (end)+(a<-15)*c x(1));
c_y = interp1(Alpha, cy, a, 'makima', (a>15)*cy(end)+(a<-15)*cy(1));
m_z_alpha = interp1(Alpha, mz_alpha, a, 'makima', (a>15)*mz_alpha(end)+(a<-
15)*mz alpha(1));
m_z_omega = interp1(Alpha, mz_omega, a, 'makima',
(a>15)<sup>*</sup>mz_omega(end)+(a<-15)<sup>*</sup>mz_omega(1));
X = c_x * 1/2*rho* v(1)^2*S;Y = c_y * 1/2 *rho * y(1)^{2}s;
M_z = (m_z_alpha*rad2deg(y(6)-y(2))+m_z_omega*y(3))*1/2*rho*y(1)^2*S*L;
% 微分方程组
dydt = zeros(6, 1);dydt(1) = (F * cos(y(6)-y(2)) - X-m * g * sin(y(2)))/m;dydt(2) = (F*sin(y(6)-y(2))+Y-m*g*cos(y(2)))/(m* y(1));dydt(3) = M_z/J_z;dydt(4) = y(1) * cos(y(2));dydt(5) = y(1) * sin(y(2));dydt(6) = y(3);end
```
# 附录 **4**:挡位 x 与拉力 f 拟合程序

```
Matlab 代码:
clc;clear all;close all
%% 测量数据 A
A = [17.70 17.70 17.70;19.5 19.4 19.20;20.70 20.65 20.66;22.30 21.98 22.09;23.90 
24.05 24.26];
%% 拉力向量 f, 以及散点图
for i=1:5f(i) = sum(A(i,:))*4.9/3; %3 次测量平均值, 单位转化为牛(N), 5 挡拉力大
小存入向量 f
end
i = 1:5;m = 0.5:0.05:5.5;plot(j,f,'*') %绘出各挡位的拉力散点图
%% 获得线性拟合系数 p, 以及画出拟合直线
p = polyfit(j, f, 1); hold onyy = polyval(p,m);plot(m,yy,'linewidth',2);
text(2,90,[' F =',num2str(p(1)),'x+',num2str(p(2))]);
axis([0,7,80,130])
xlabel('挡位 x')
ylabel('拉力 F/(N)') 
\frac{0}{0}%
J = [ones(1,5);j]';b = \text{regress}(f,J); %本质上与拟合系数向量 p - H, 顺序不同而已。
[b,bint,r,rintstats]=regress(f,J);%多指标
```
figure

 $bar(r)$ ;

```
xlabel('挡位 x');ylabel('残差/(N)');
```
 $x=1:5;$ 

f\_hat =  $p(1)*x+p(2);$  % 拉力 f 的拟合值

 $SSR = sum((f_hat-mean(f)).^2); %$  回归平方和 SSR

fprintf('回归平方和:  $SSR = \%$ f\n',  $SSR$ );

SSE = sum((f\_hat-f).^2); % 残差平方和 SSE

fprintf('残差平方和:  $SSE = \%$ f\n',  $SSE$ );

SST = sum((f-mean(f)).^2); % 总体平方和 SST

fprintf('总体平方和: SST = %f\n', SST);

R\_2 = SSR / SST;  $\%$ 或者 R\_2 = 1-SSE/SST

fprintf('拟合优度:  $R^2 = \%$ f\n', R\_2);

# 参赛队员信息

姓名: 万思韵 インコンクランド 性别: 女

学校:华南师范大学附属中学 年级:高二年级

简介:本人热爱科学,喜欢探究生活中各种现象的原理,在校各学科均衡发展, 重视文体教育,具有团队合作精神和良好的组织协调能力,积极参加课外科技竞 赛,并取得优秀成绩。

获第三十六届广州市青少年科技创新大赛一等奖

获第三十五届广州市青少年科技创新大赛三等奖

获第三十六届广东省青少年科技创新大赛三等奖及四项专项奖,合计奖金一万元 获 2020 年广州市中小学科技创客电视大赛二等奖

姓名:熊康瑶 性别:女

学校:华南师范大学附属中学 年级:高二年级

简介:本人热爱科学,打算以后从事物理相关工作,积极乐观,在社团中担任部

长一职,有较好的组织协调能力。

获第 13 届中学生数理化竞赛数学一等奖

获第 14 届中学生数理化竞赛物理二等奖